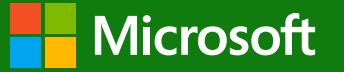

O kontejnerech, cloudu, vesmíru a vůbec se zvláštním zřetelem na Kubernetes

Tomáš Kubica, Azure Blog: https://tomaskubica.cz<br>Email: tomas.kubica@microsoft.com LinkedIn: https://www.linkedin.com/in/tkubica/

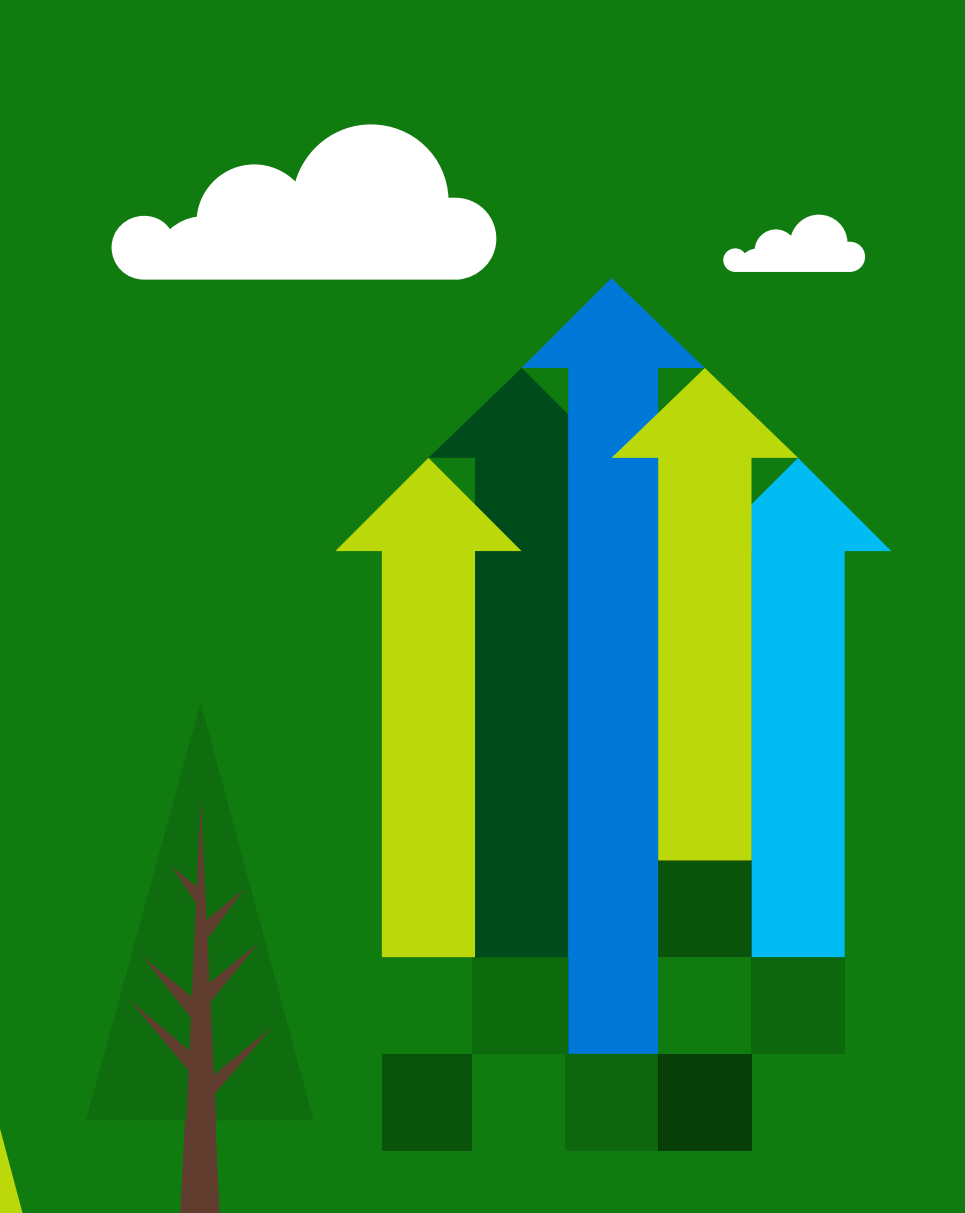

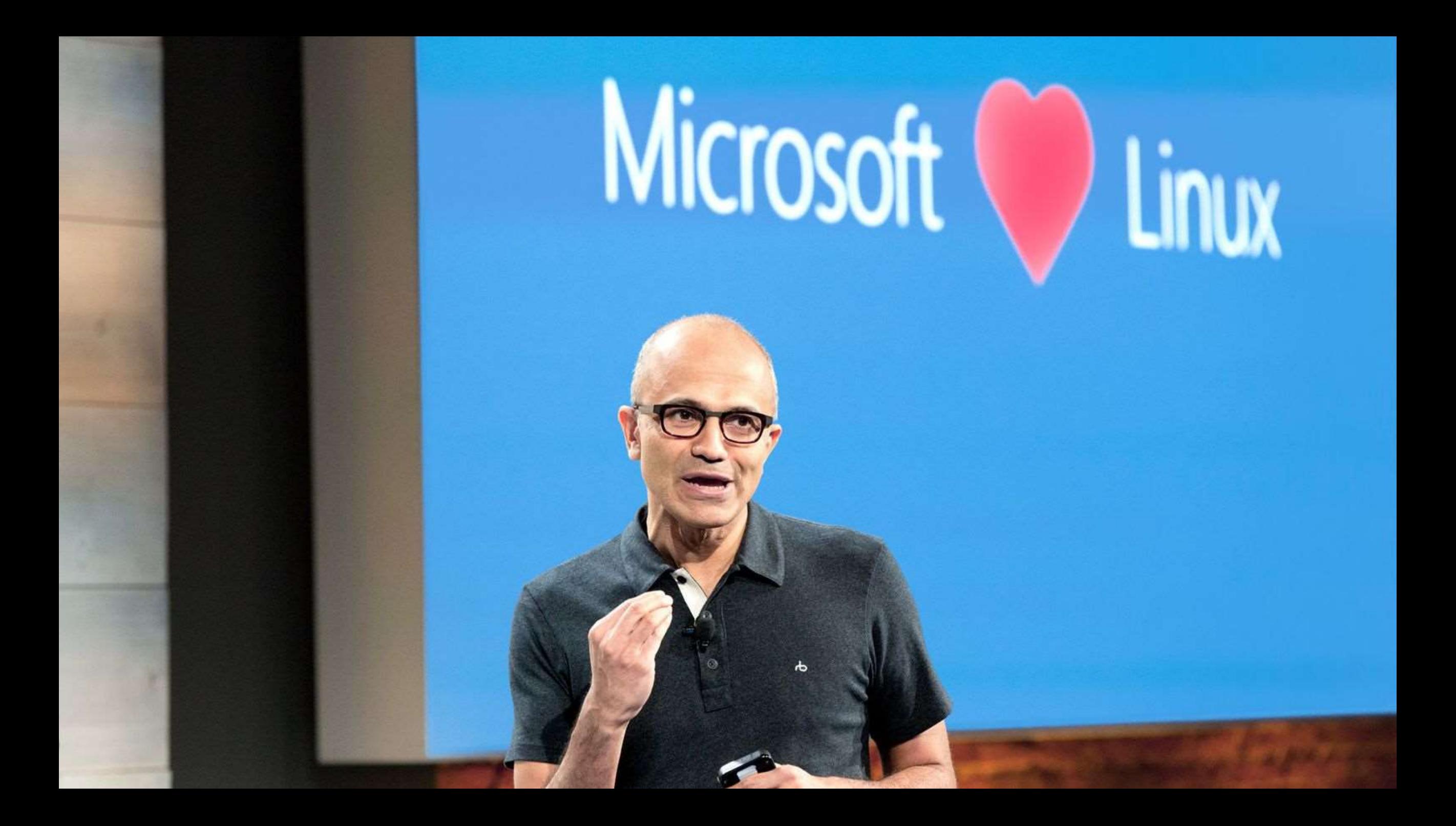

#### Co je Azure? Soustava moderních datových center

#### Azure regionů

#### Nedávno spuštěné:

US Regions: West US 2 and West Central Germany - Launched in Sep 2016 United Kingdom - Launched in Sep 2016

#### Ohlášené:

France: France Central and France South Korea: Korea Central and Korea South **DoD East and Central** 

#### **Platform Services**

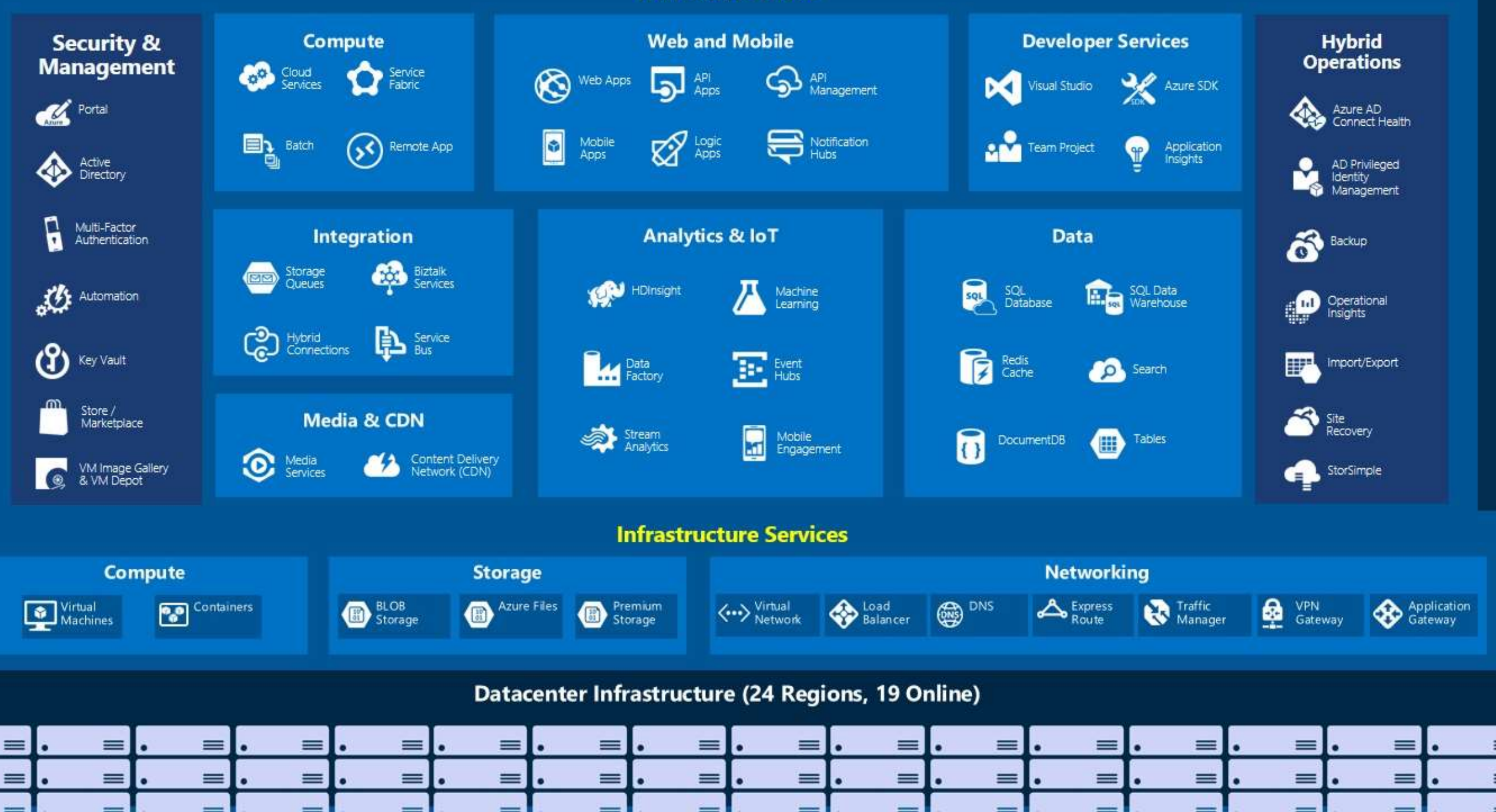

Proč vůbec potřebujeme měnit způsob jakým nasazujeme a provozujeme aplikace?

#### Nekonzistentní prostředí vedou k chybám

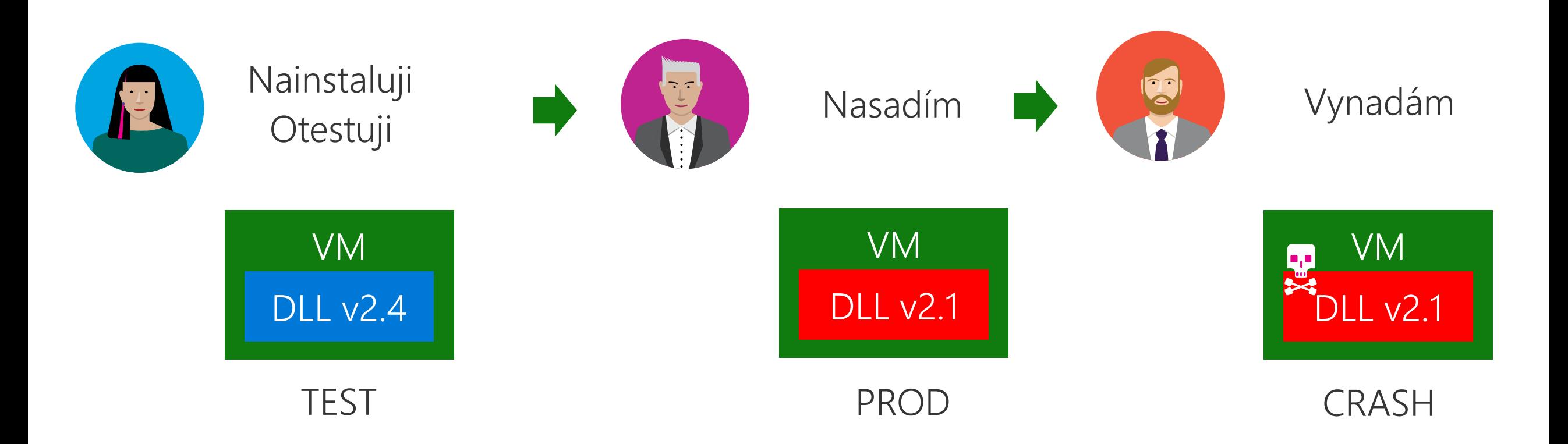

#### Nekonzistentní prostředí vedou k chybám

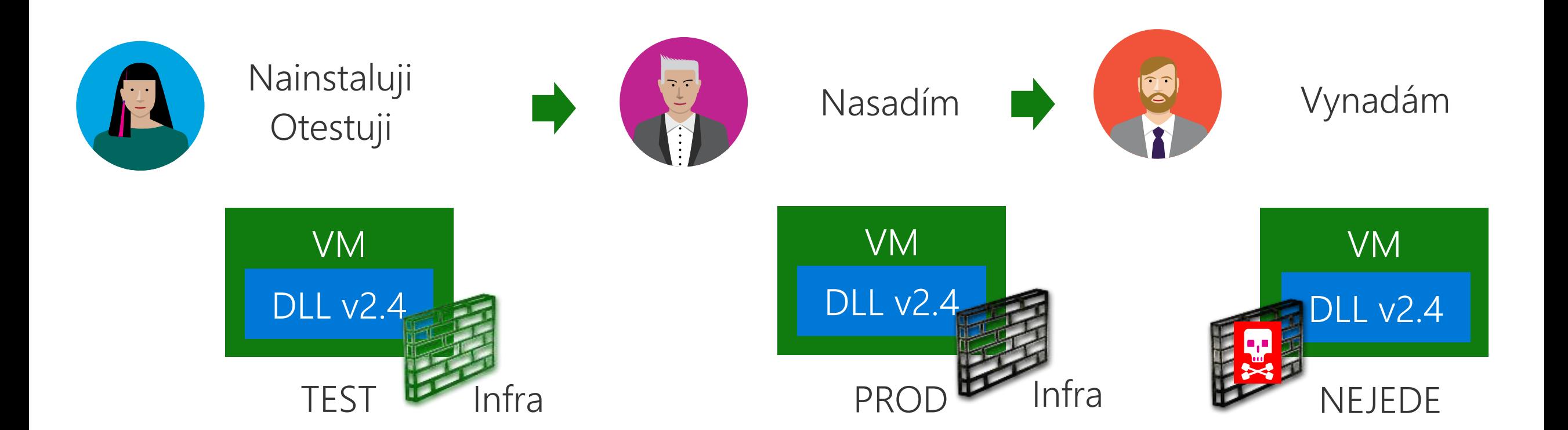

Nekonzistentní prostředí vedou k chybám Co nasadit immutable řešení (Phoenix "servery")?

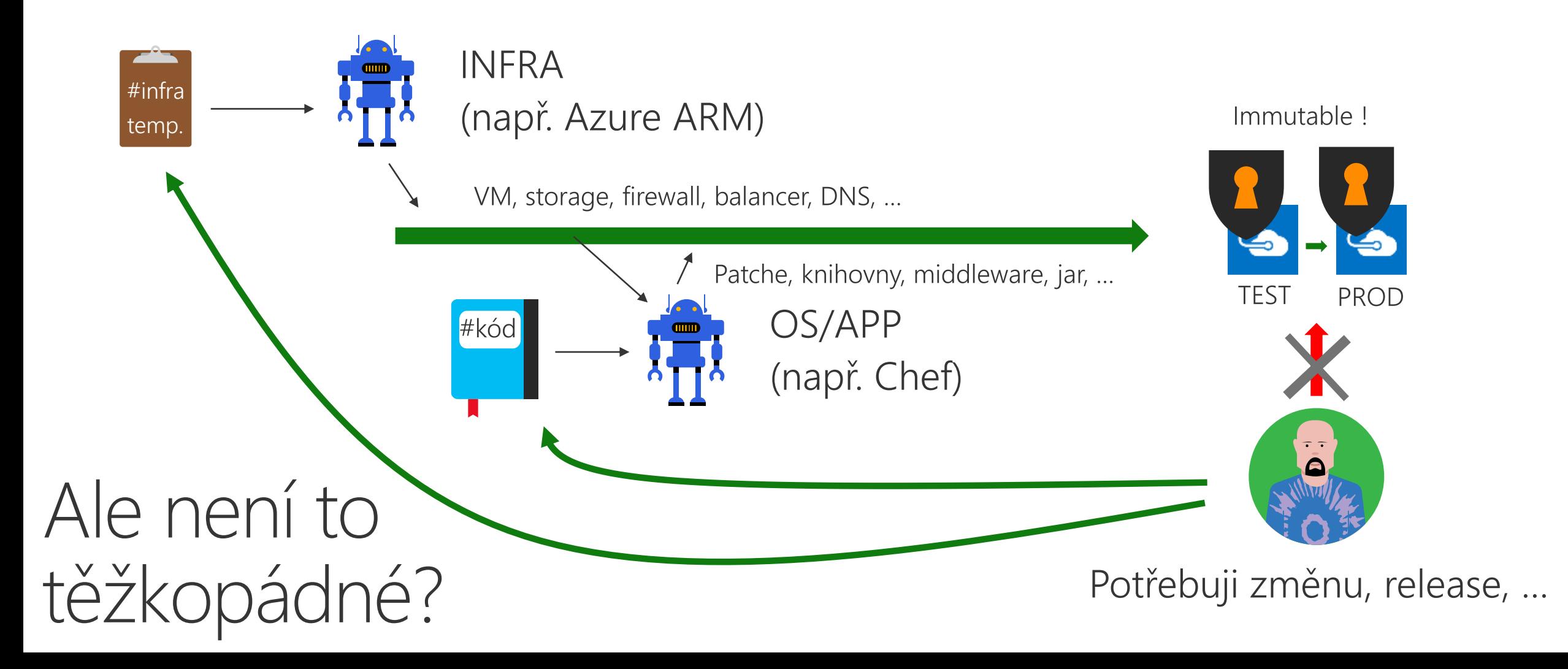

### Automatizace VM a OS je těžkopádná

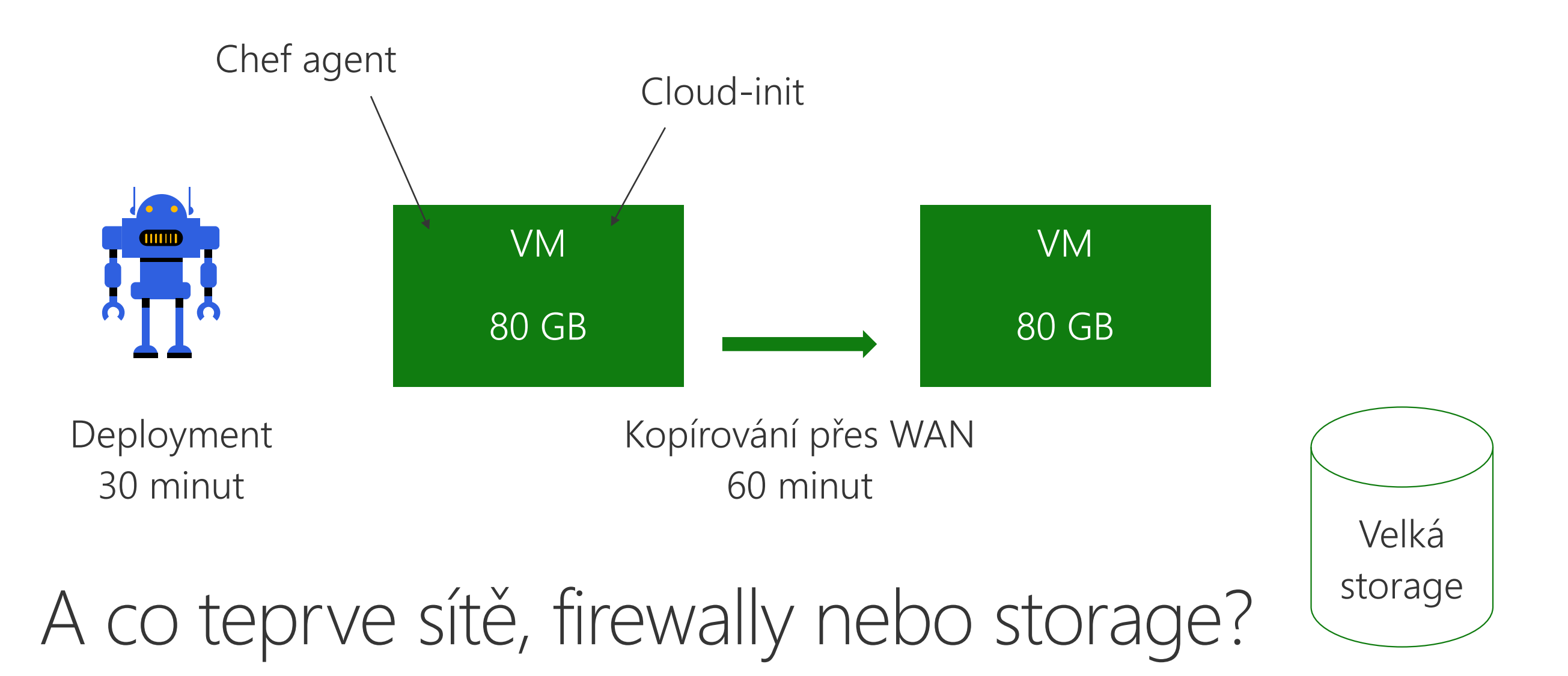

#### Je hodně možností pro jednotku deploymentu, ale každá má mouchy

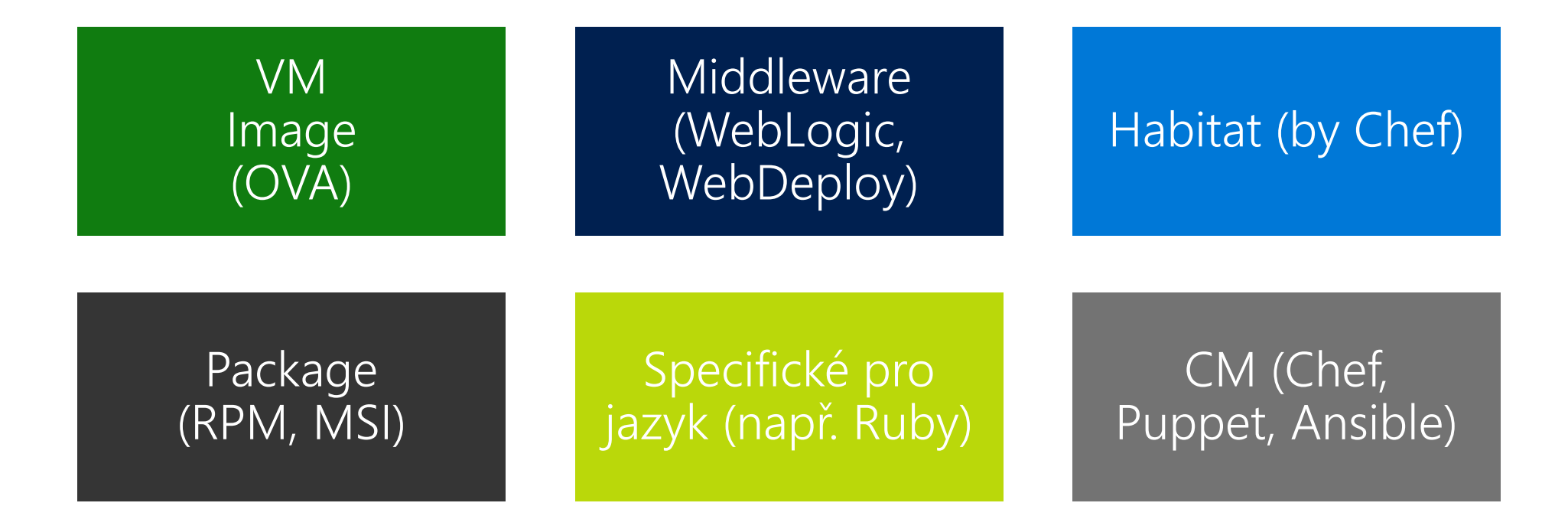

#### DevOps bez Dev a DevOps bez Ops

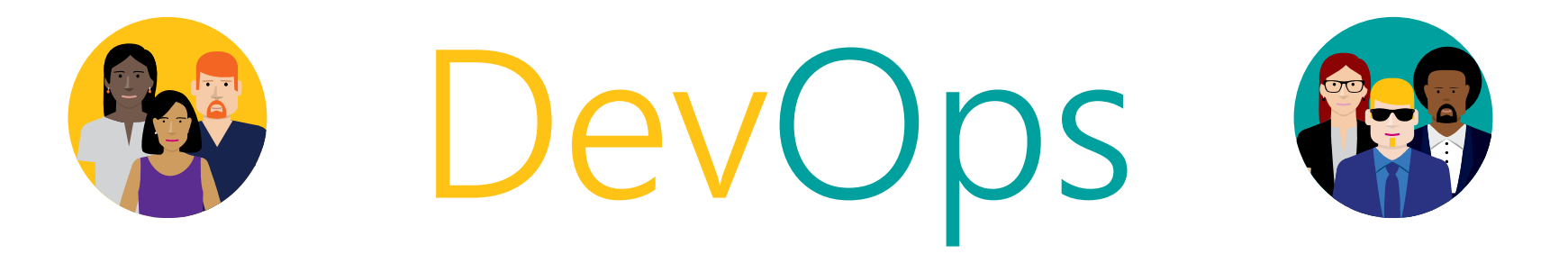

"Jdeme do DevOps, ale provozu to říkat nebudeme, nepochopí to." "Chceme rozjet ten DevOps, vývojáře k tomu nepotřebujeme."

# Mikroslužby potřebují menší "servery" mikroslužba Prostředí L OS

Proč jsou kontejnery tak populární odpověď?

#### Kontejner je malý, šikovný a efektivní

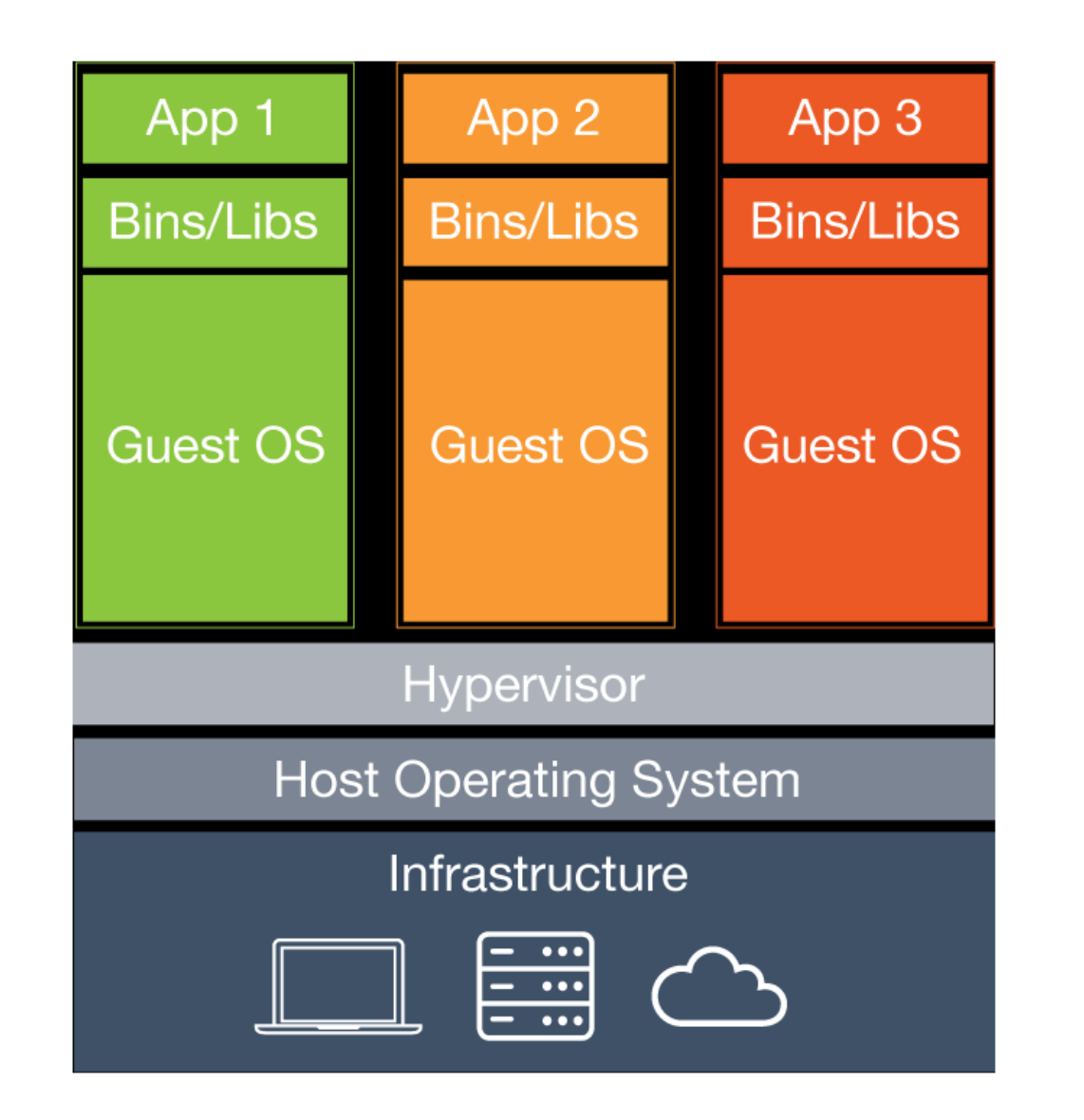

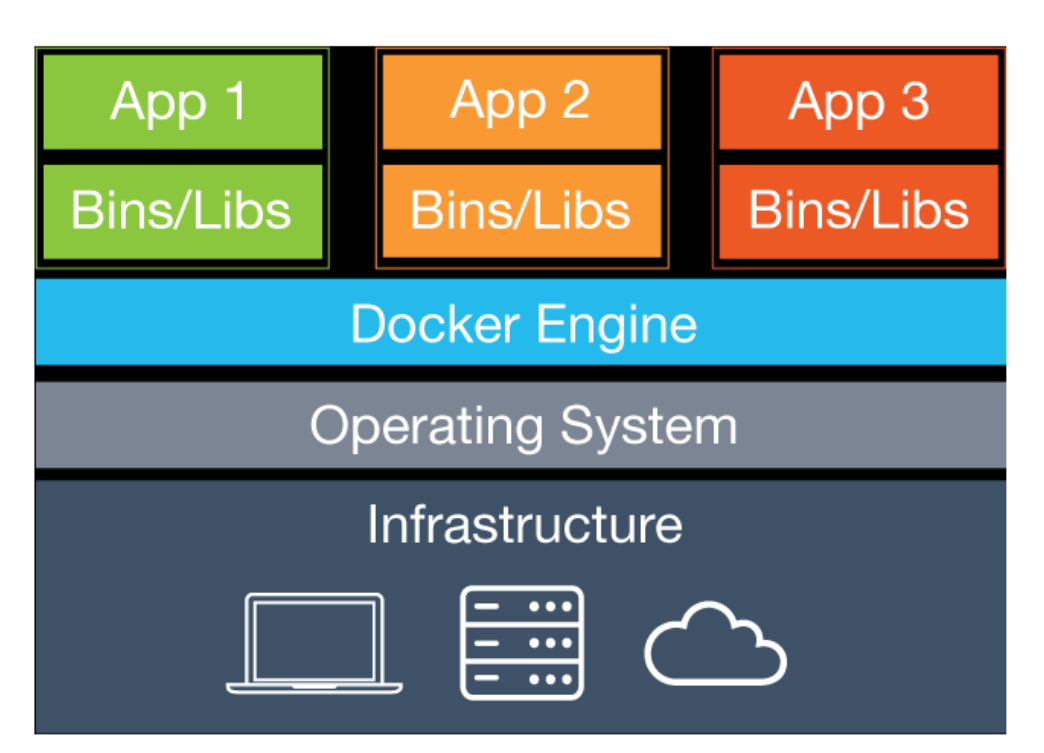

#### Kontejner je pomíjivý, je immutable, neoprašuje sė

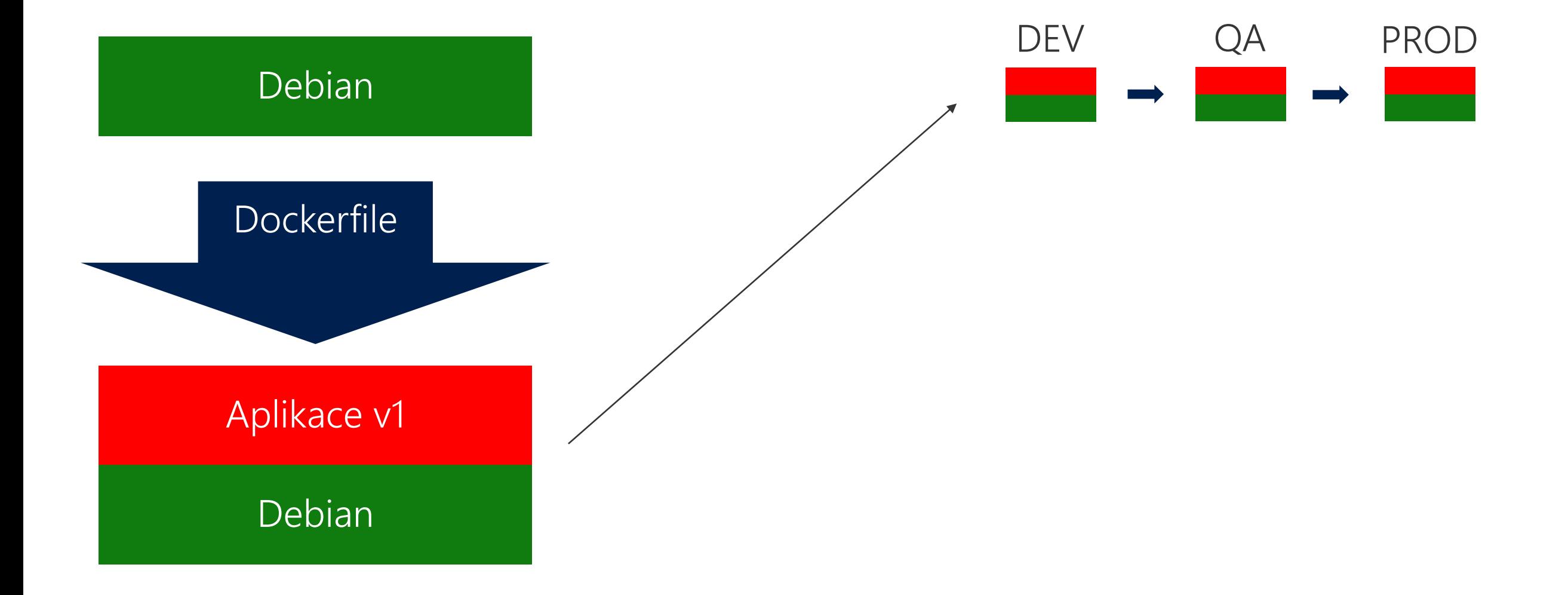

#### Kontejner je pomíjivý, je immutable, neoprašuje se

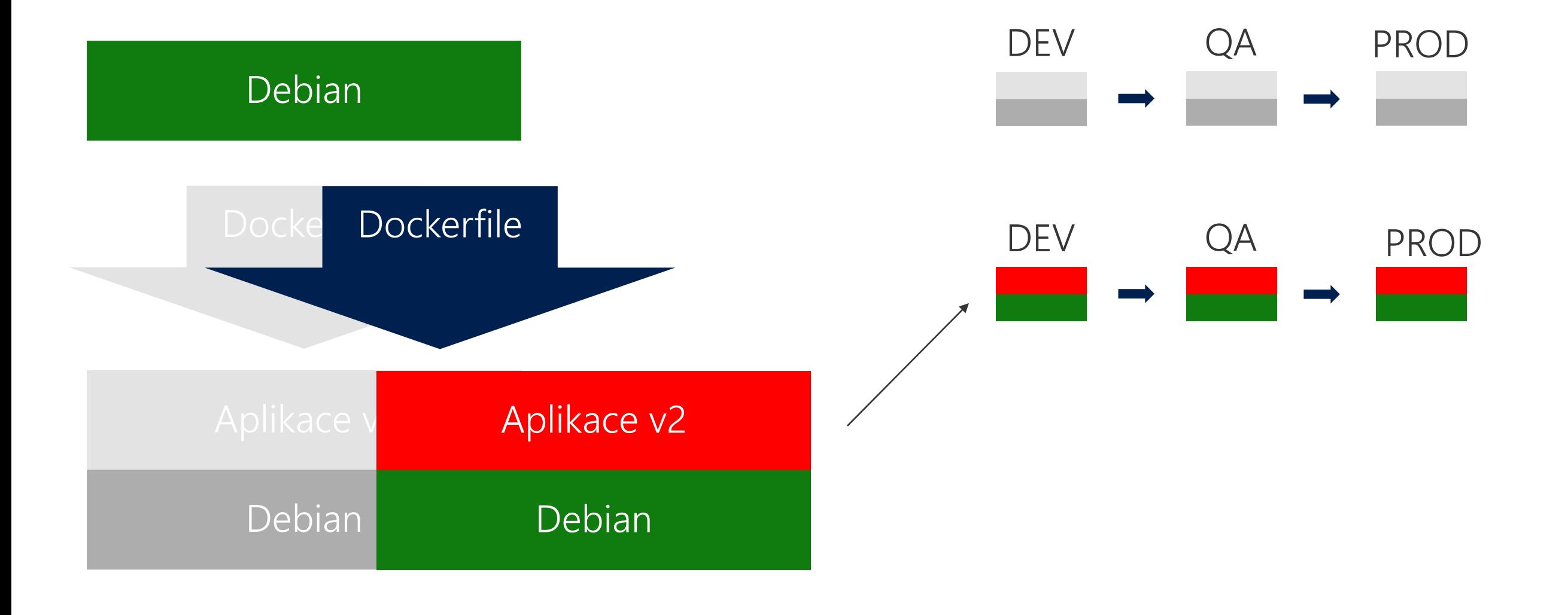

### Kontejner je jednotkou deploymentu

#### dpkg

Upgrade of foo 1.2-3 (Installed) to 1.2-4

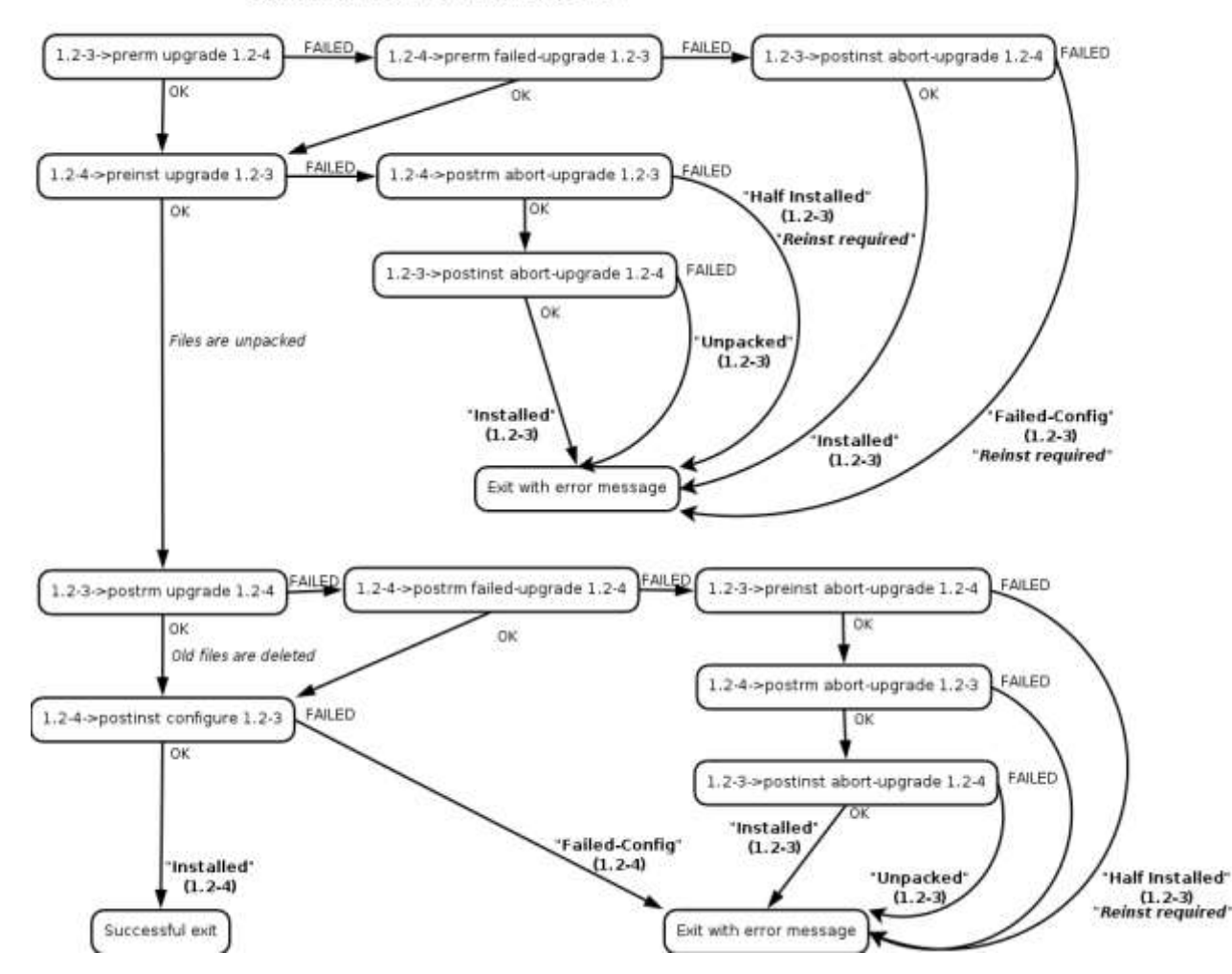

#### kontejner

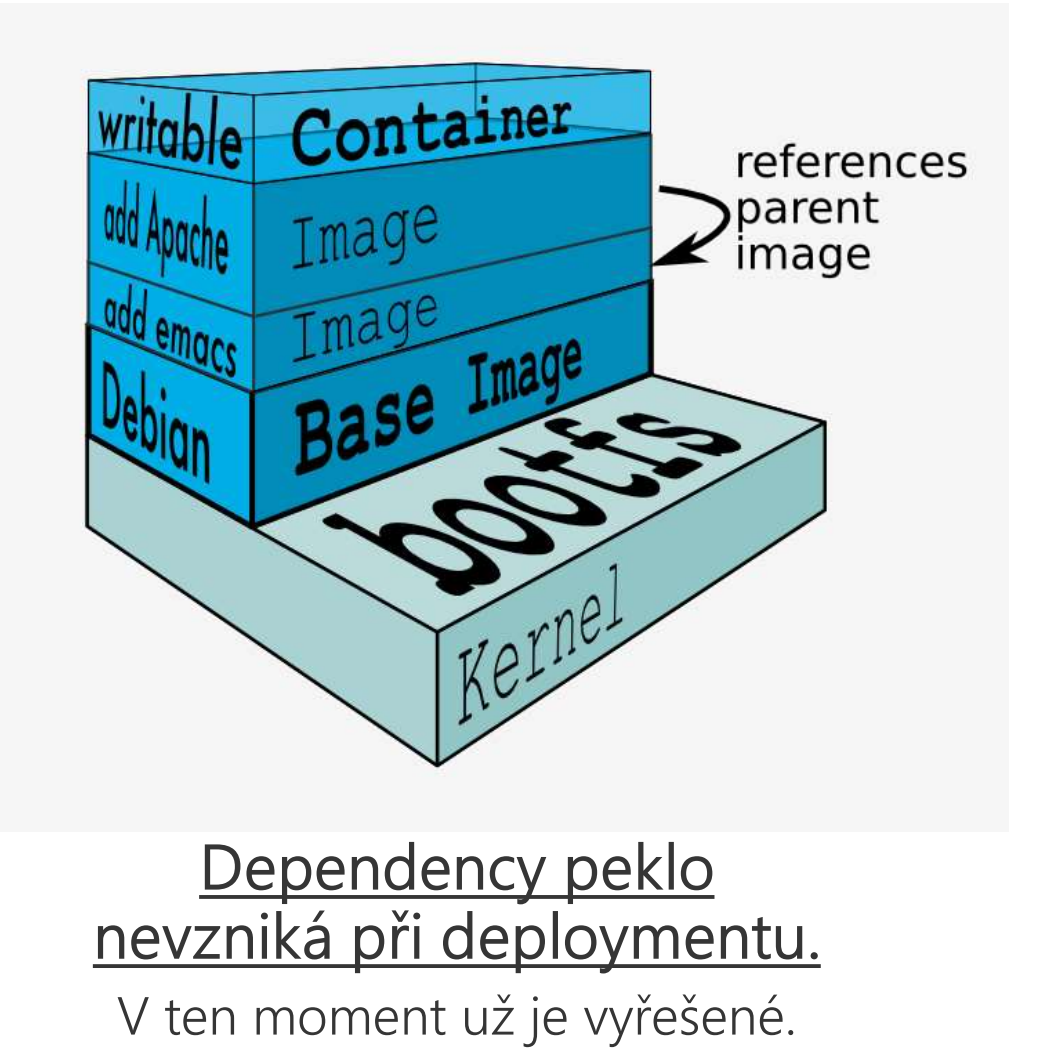

### Docker API je skvělé, tak co použít jeho efektivní ovládání se skutečnou izolací VT-x?

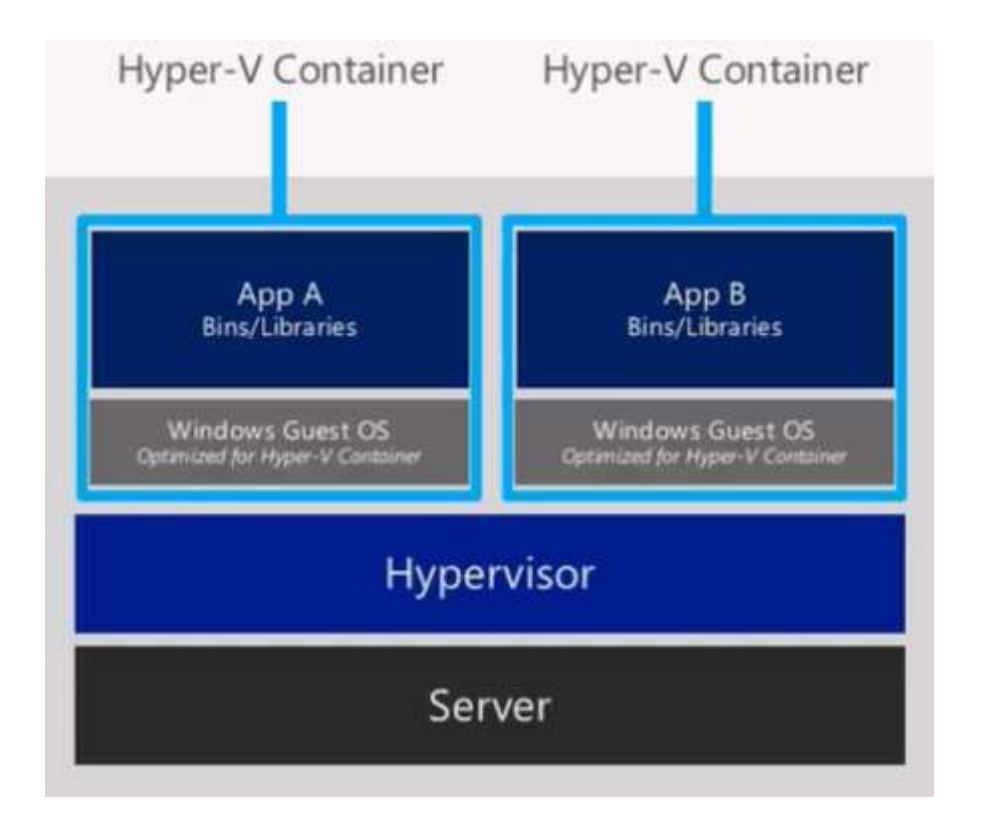

#### Container A Container B Container C **HERRIHEREN** App App **HHHHHHHHHHHH** Middl 珊瑚 **Middleware Middleware Eware** (duplicate of A)  $(C)$ **Linux Kernel Linux Kernel** Linux<sup>\*</sup> **Cernel** (duplicate of A)  $\left($ C) Intel<sup>®</sup> VT-x Intel<sup>\*</sup> VT-x Intel<sup>®</sup> VT-x **Linux Kernel** Server hardware

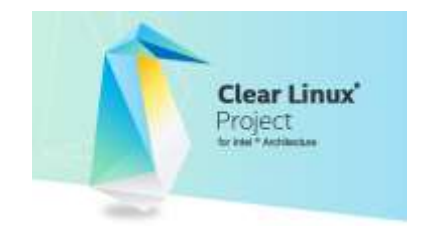

#### Docker using cor (Intel® Clear Containers)

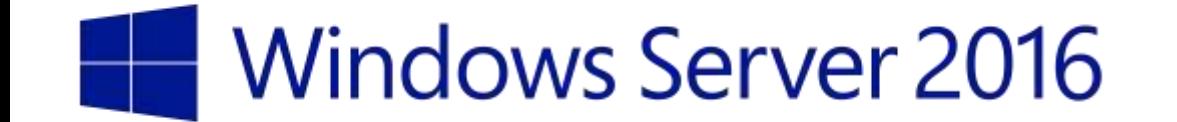

Proč bez orchestrátoru je kontejner spíš hračka?

#### Co je skvělé na notebooku, nemusí být dobré pro provoz

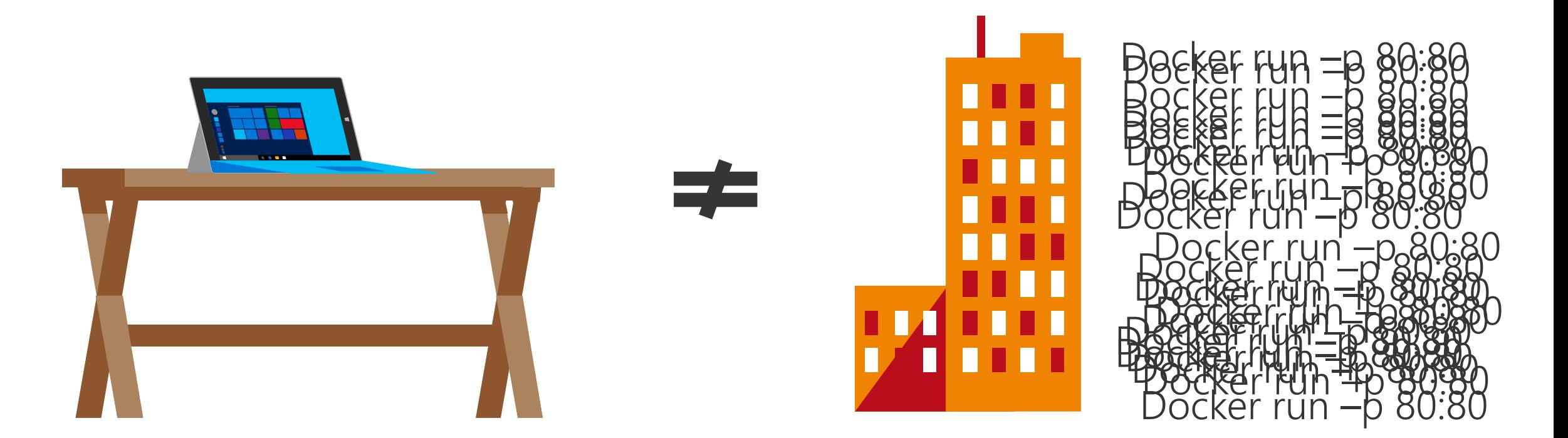

Docker run -p 80:80

#### Kdo bude hrát Tetris?

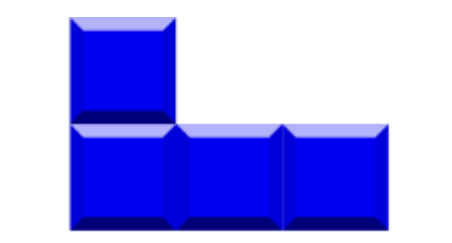

#### Já potřebuji 128 MB RAM a rychlé SSD místečko

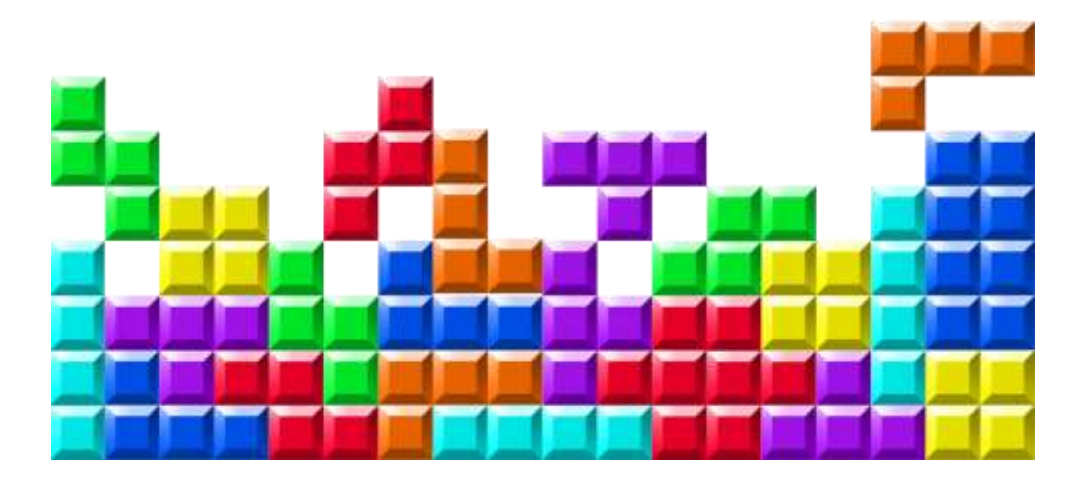

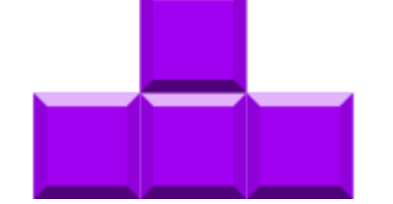

Já chci 512 MB RAM a rychlé síťové připojení

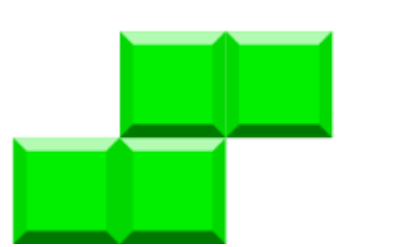

Já dělám singe-threaded výpočty, potřebuji vysokofrekvenční CPU

### Potřebuji balancovat provoz a služby se musí mezi sebou najít

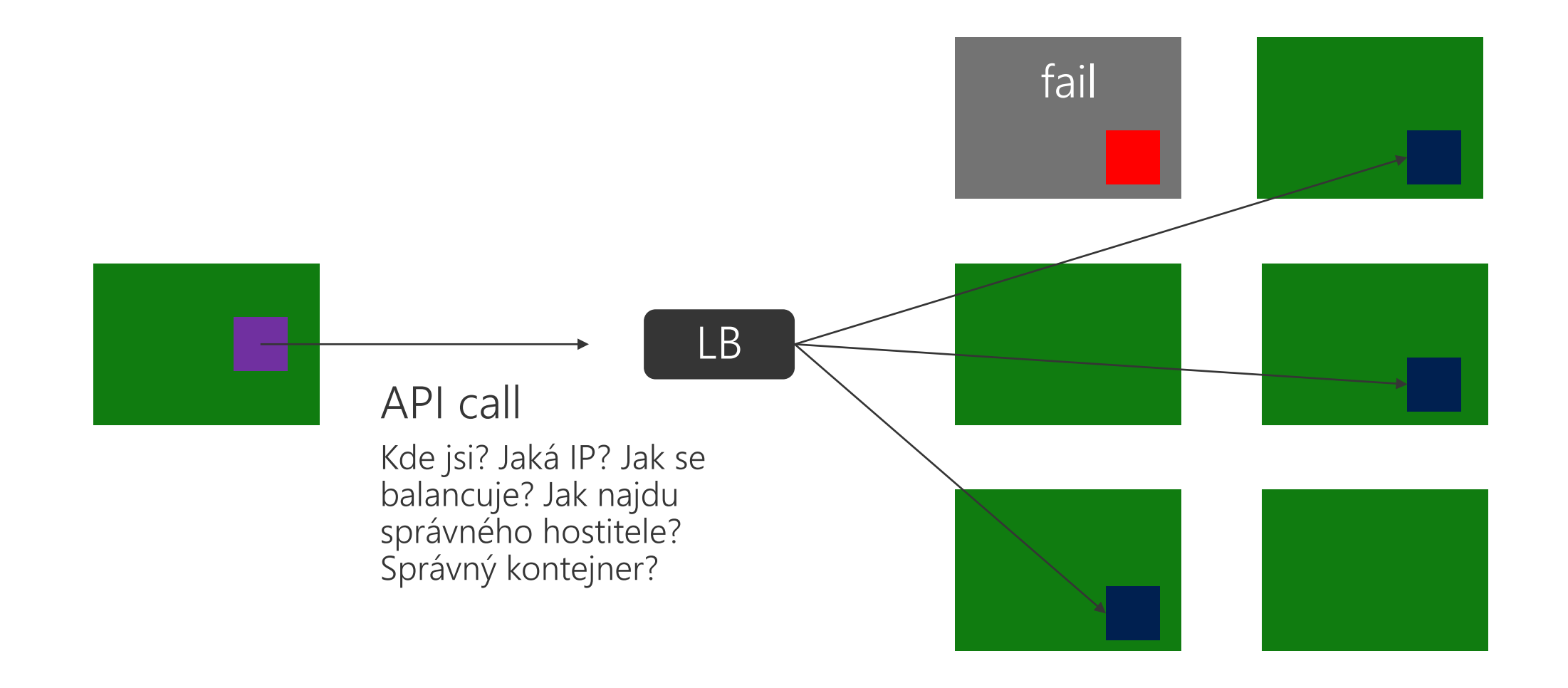

Jak budu nasazovat nové verze aplikace?

Už zase immutable?

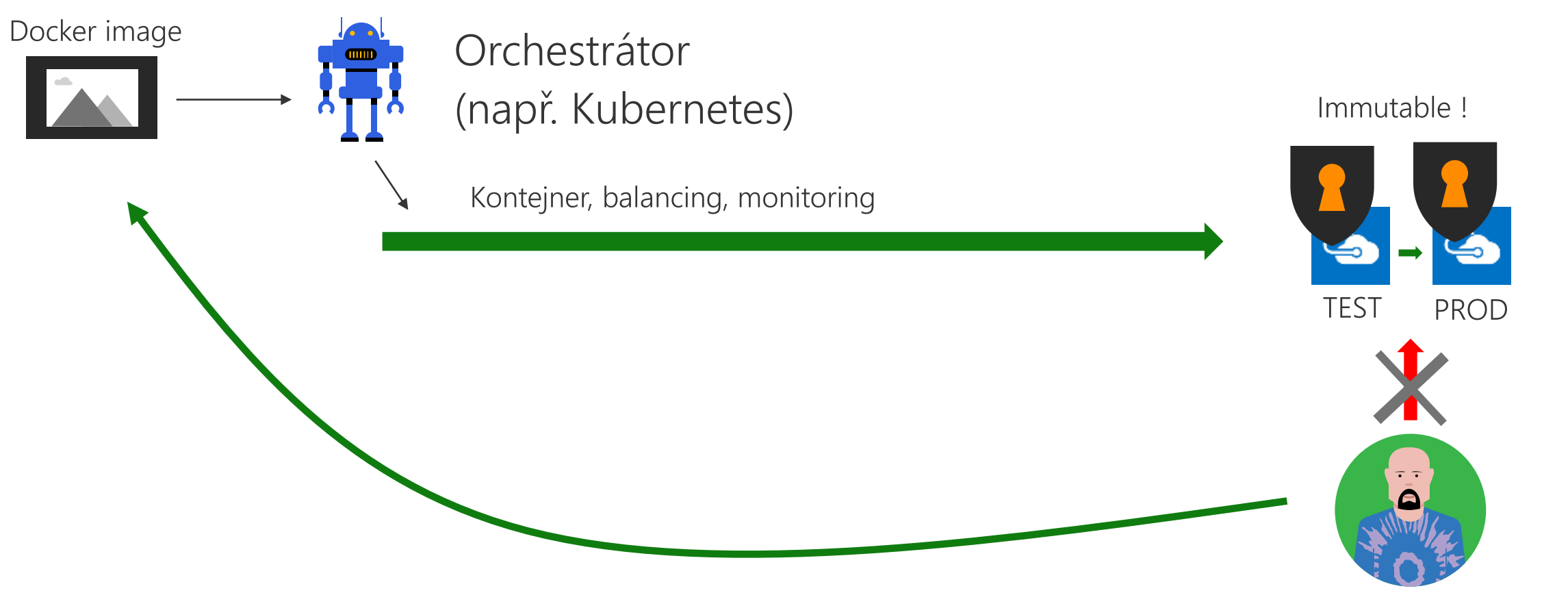

#### Ale kdo dá do image kód?

Potřebují změnu, release, ...

Co orchestrátor nemá, a přesto to potřebují aneb jak vypadá moderní PaaS?

### Svět není stateless, tak společnost nefunquje Distribuované systémy nejsou brnkačka

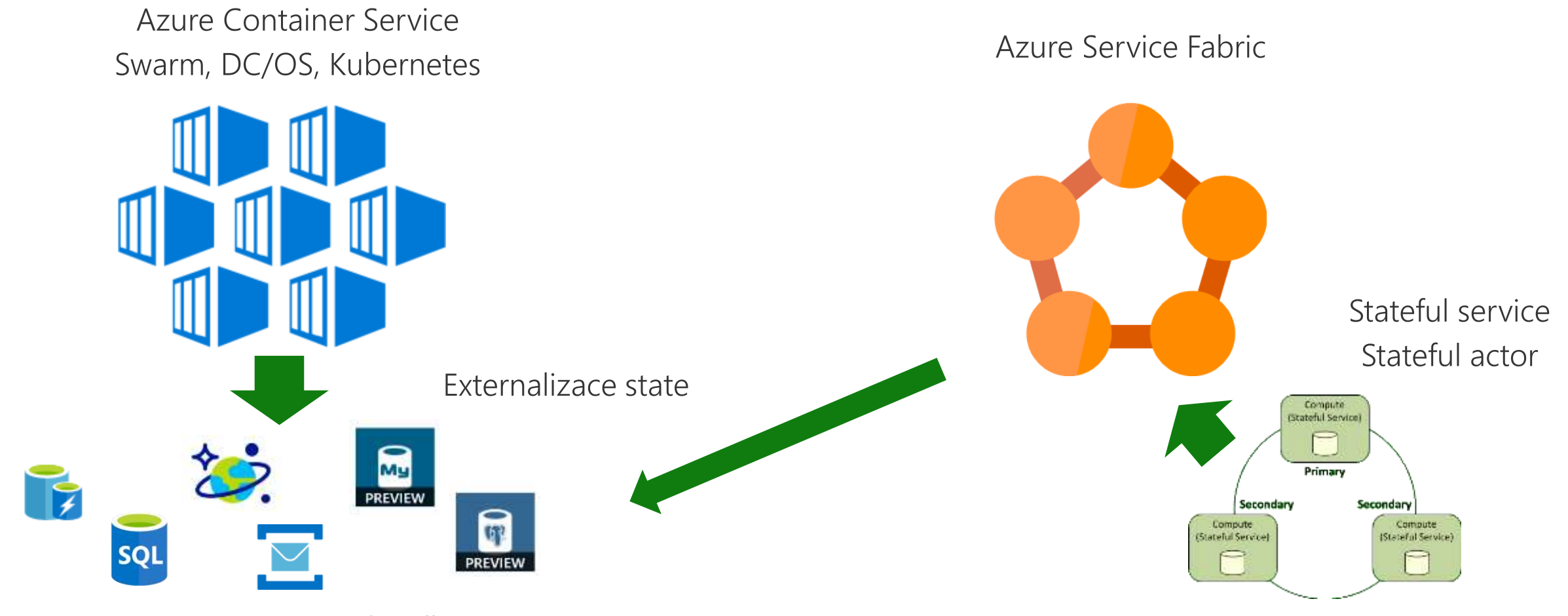

Azure PaaS datové služby

#### Kontejner je jako binárka, ale já chci automatický kompilátor a packager

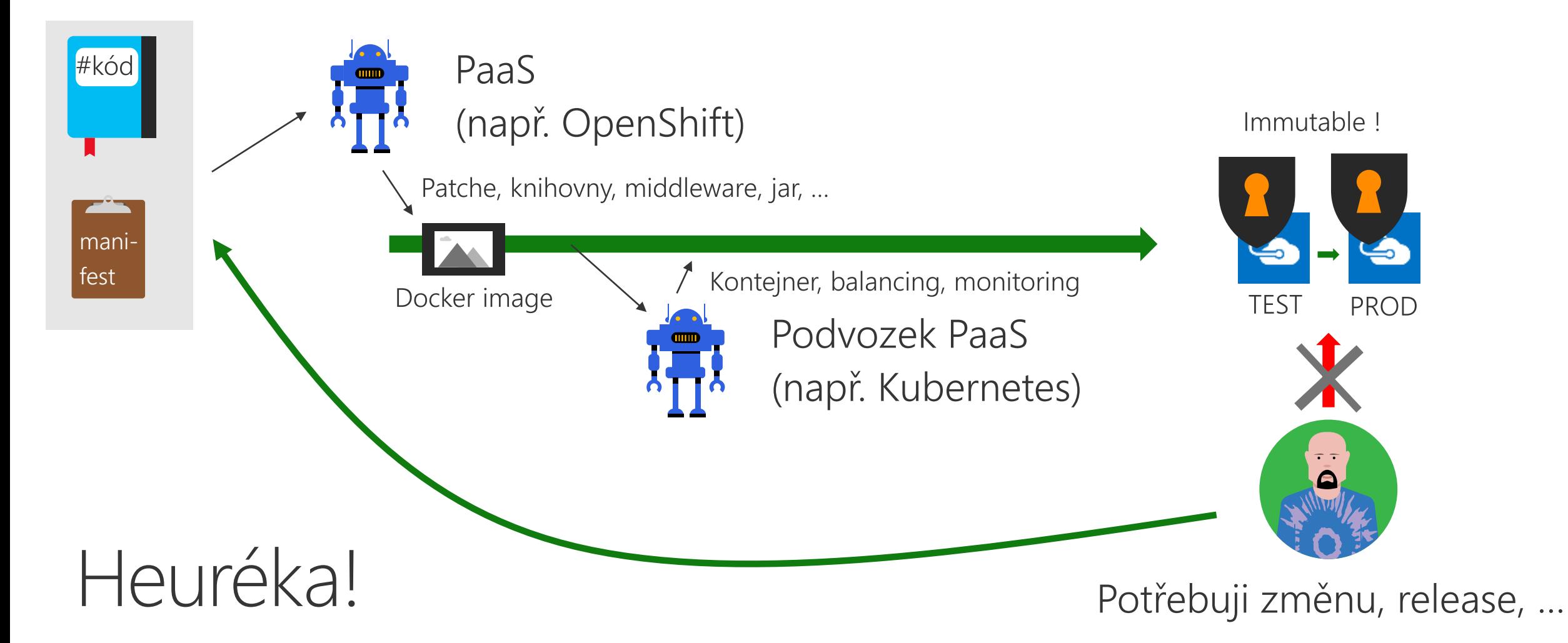

### Existuje svět tam venku (API, DBaaS, BigData as a Service, ...)

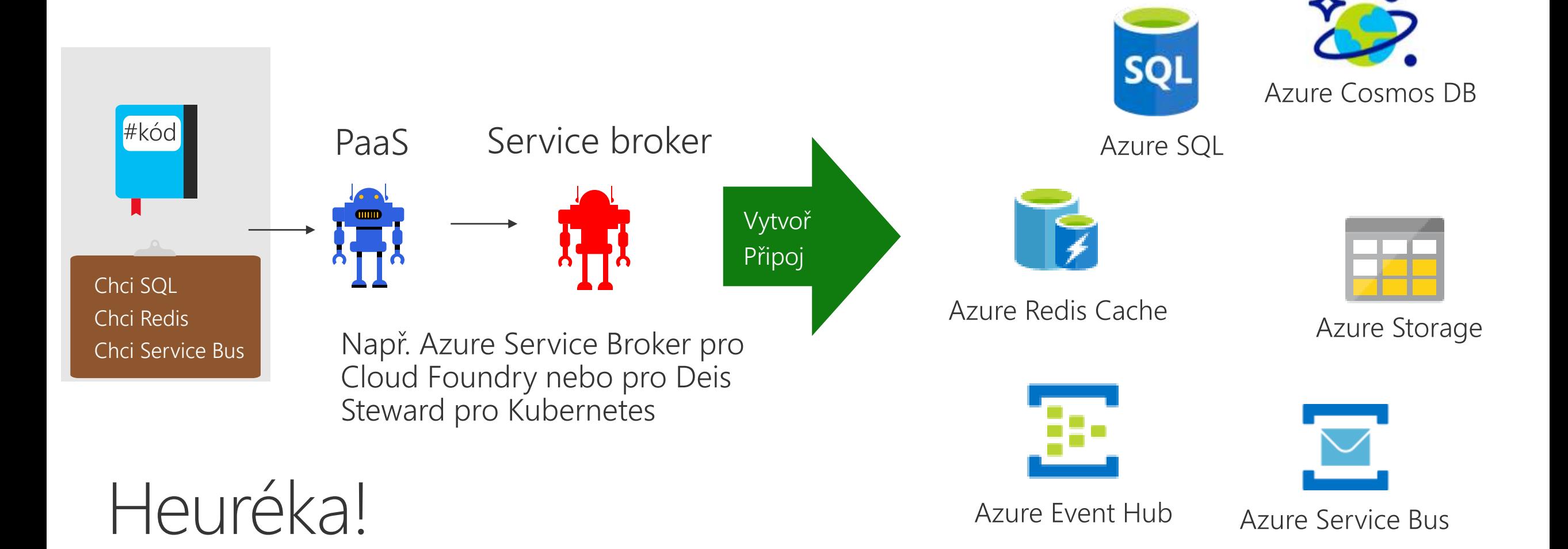

Směřuje zmenšování jednotky nasazení přes kontejner až k funkcím jako služba (serverless)?

### Ultimátní nanoslužby Událostmi řízený asynchronní model

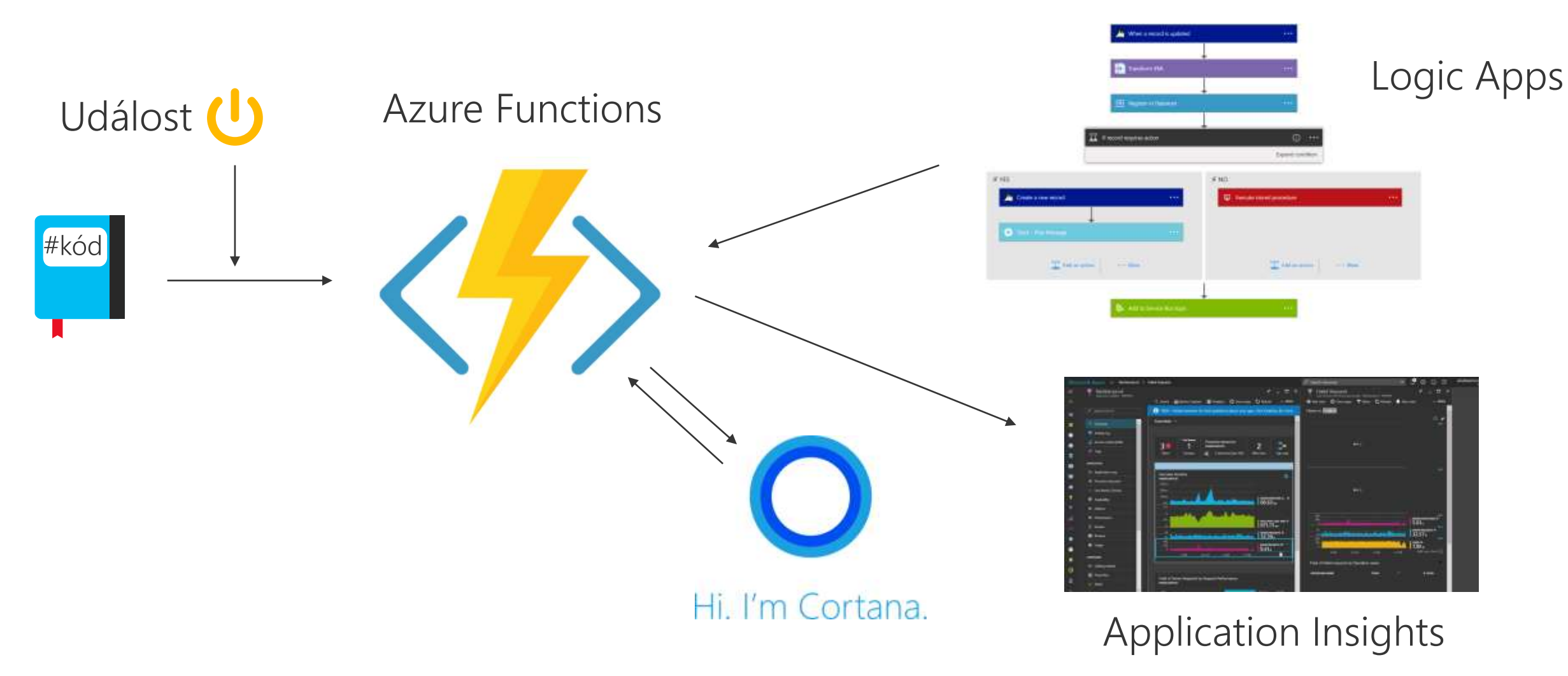

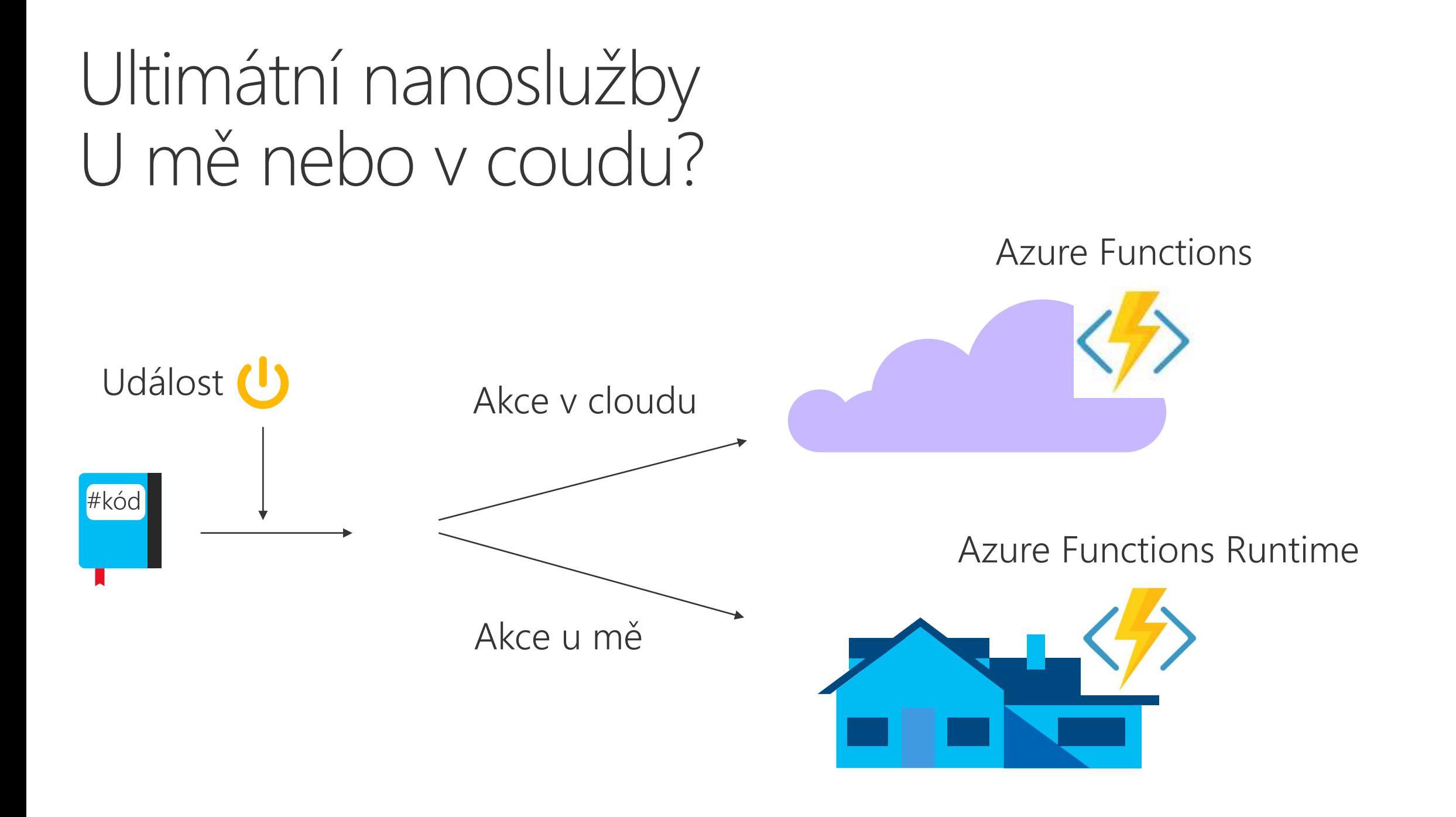

Rozhodnuto, chci orchestrátor. Jaký si mám vybrat?

### Docker Swarm, výborný pro ty, co už Docker znají a chtějí používat stejné ovládání

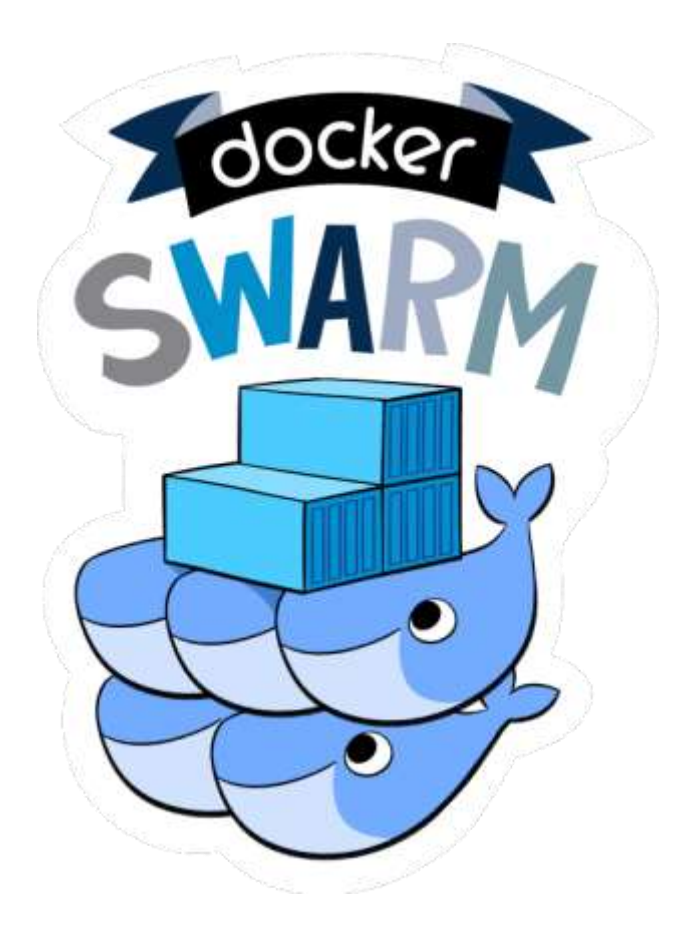

- Chová se prakticky stejně jako jeden Docker node
- · Stejné nástroje Docker Compose, Docker Machine, ...
- · Pluginy pro perzistentní volume, síťařinu

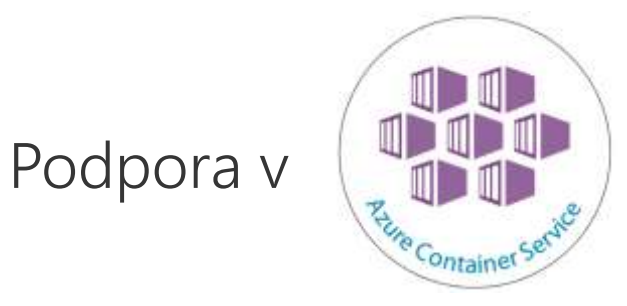

### DC/OS pro ty, co chtějí pracovat s kontejnery a daty současně (Hadoop, Spark, ...)

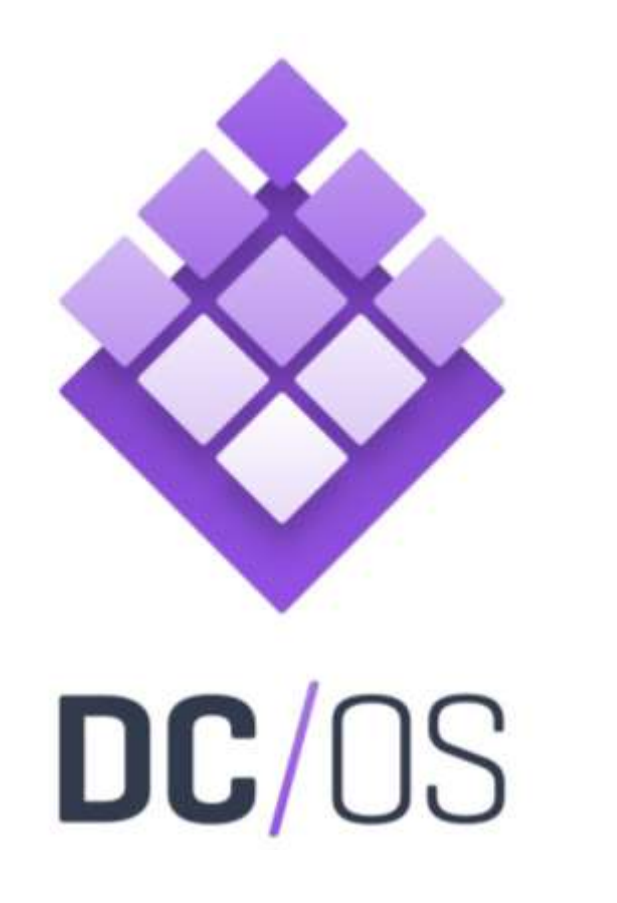

- · Dvouúrovňový scheduler postavený na Mesos (kontejnerové orchestrátory, například Marathon, jsou jen podmnožinou možností)
- · Podpora datově specializovaných orchestrátorů (Hadoop, Spark, ...)
- · Je starší než Docker, prověřený

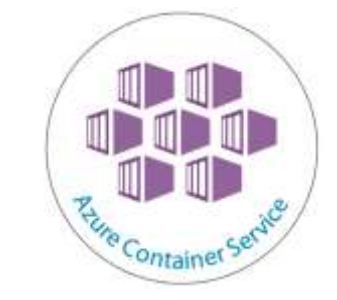

Podpora v

Kubernetes tam, kde chcete to nejvíc rostoucí a nevadí vám se příští rok učit znova

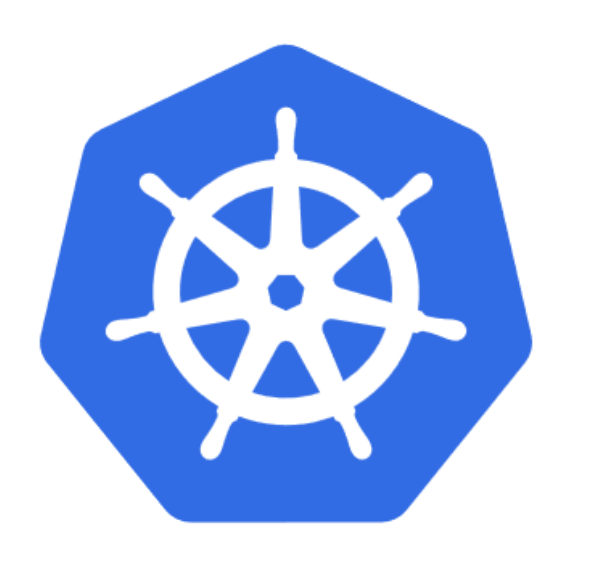

### kubernetes

- Konceptuálně jiné (pody apod.)
- · Průkopník IP-per-pod/kontejner (heuréka!)
- · Nejvíc funkcí pro kontejnerový svět
- · Výborná integrace do infrastruktury pod ním (například do Azure)
- · V létě 2017 mu budou teprve 2 roky, mění se před očima
- · Už dnes dobře podporuje Windows

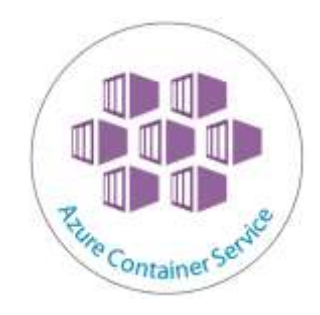

Podpora

### Azure Service Fabric pro .NET mikroslužby

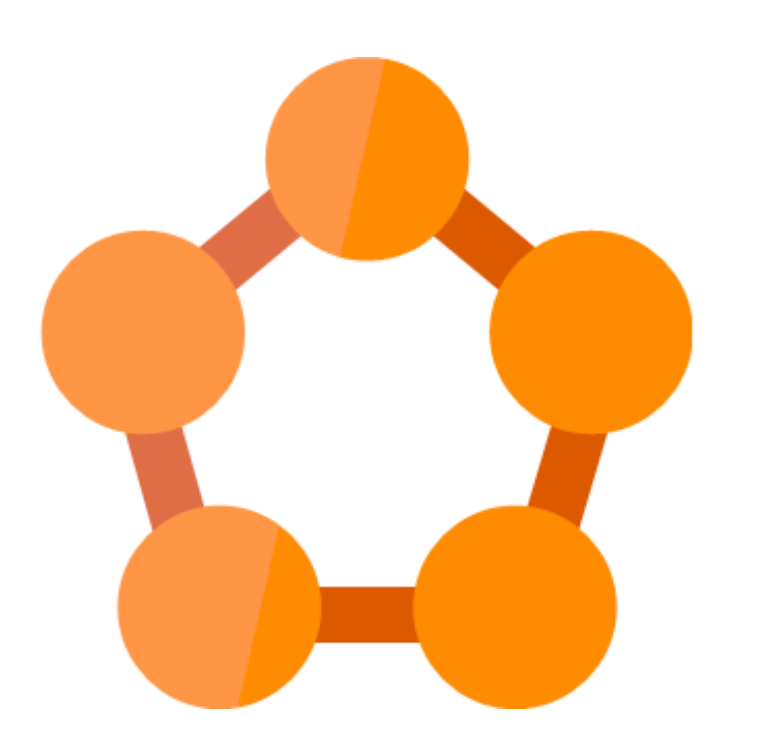

Azure Service Fabric

- · Zaměřeno na pohodlí programátorů
- **Stateful Services**  $\bullet$
- Reliable actor model  $\bullet$
- Podpora kontejnerů
- Linux i Windows

# Proč má smysl provozovat kontejnery v Azure?

### Vytvořte cluster podle best practice a bezpečnosti na kliknutí, plaťte po minutách

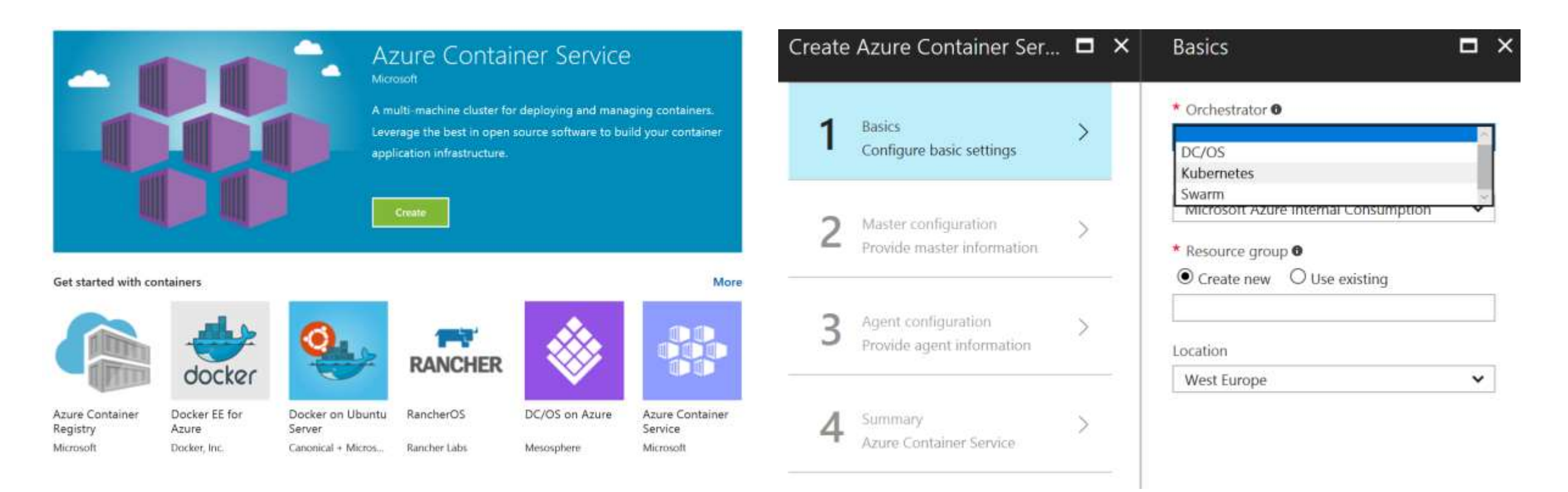

https://github.com/Azure/acs-engine

### Linux nebo Windows kontejnery?

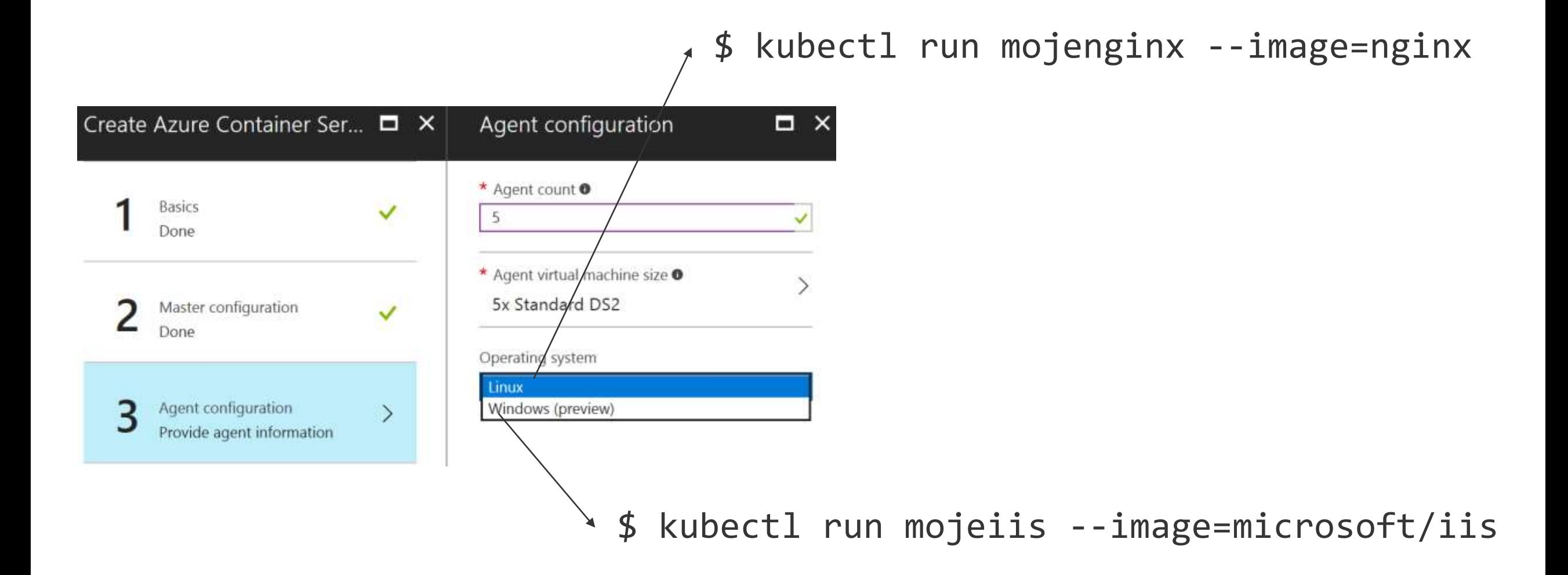

### Enterprise registr pro vaše Docker image

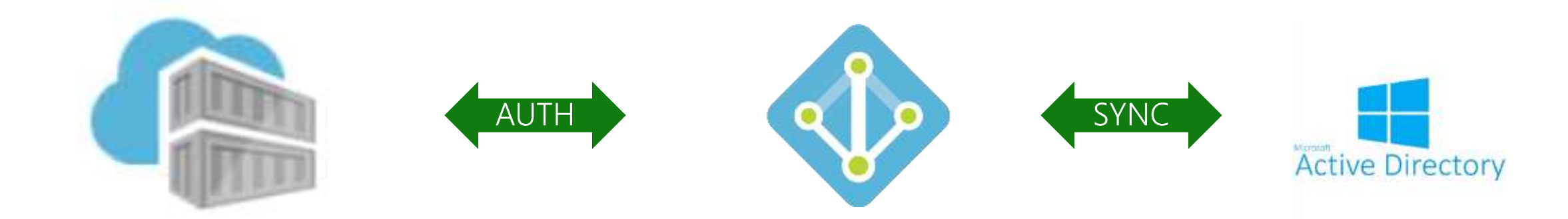

**Azure Container Registry** 

**Azure Active Directory** 

On-premise AD

#### Integrujte Kubernetes s infrastrukturou aneb nezapomeňme na uživatele

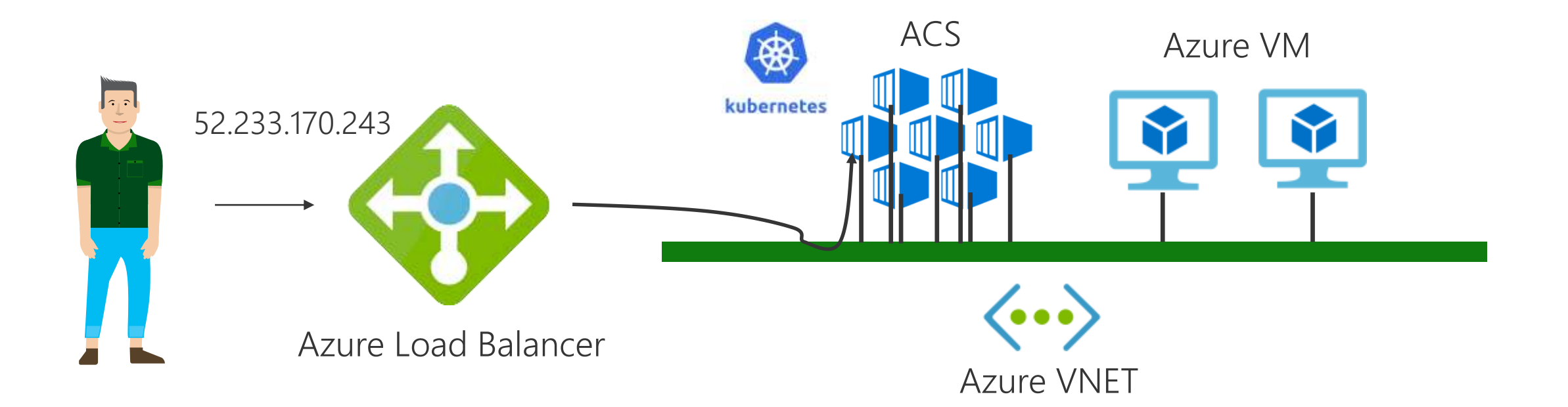

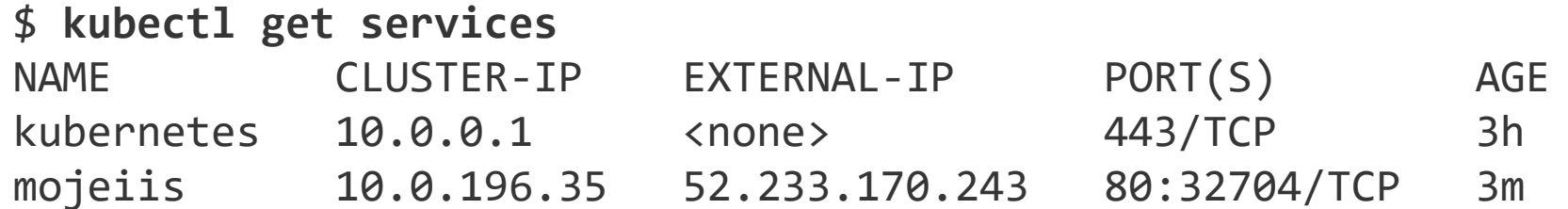

Oddělení na úrovni kontejnerů je bezpečákům málo, izolujte a škálujte vícero člusterů

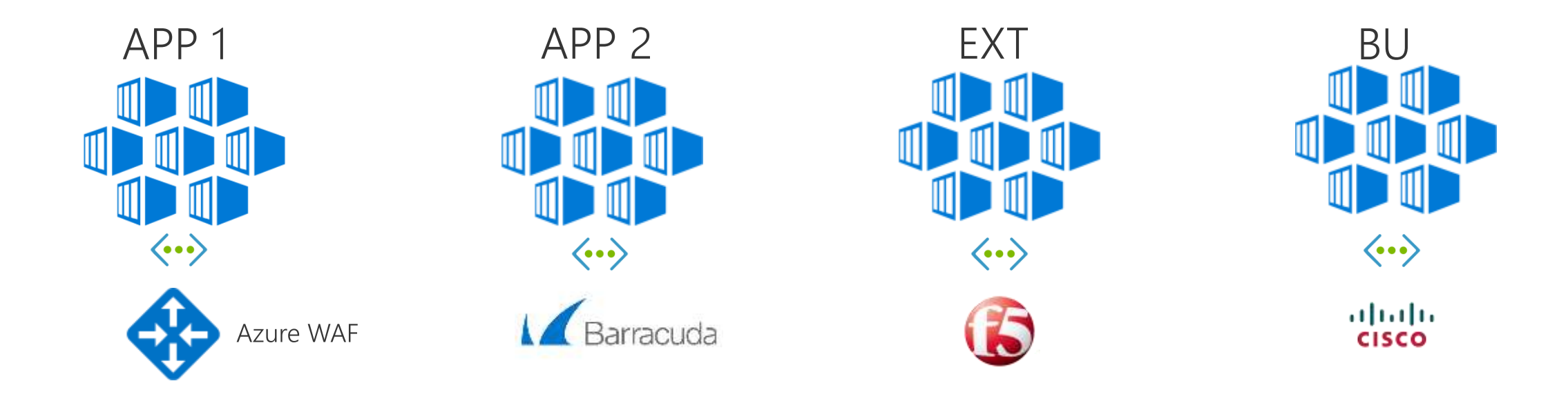

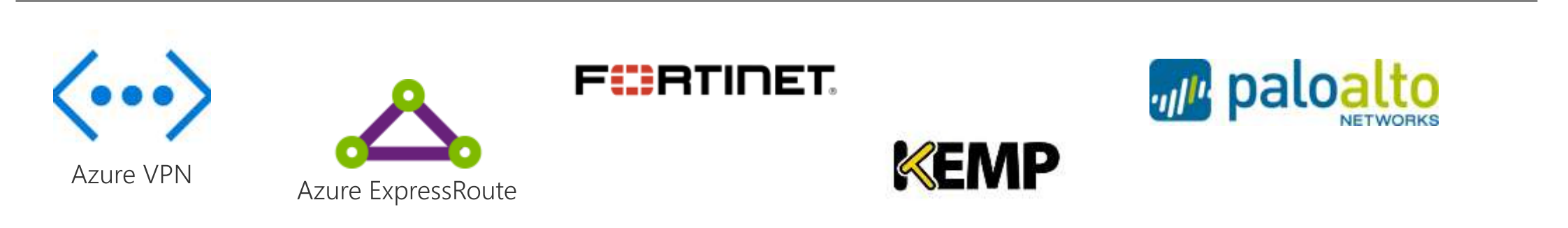

### Kontejnery mají v Azure širší použití, než jen s orchestrátory

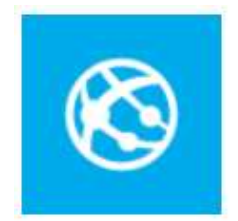

Web App PaaS On Linux

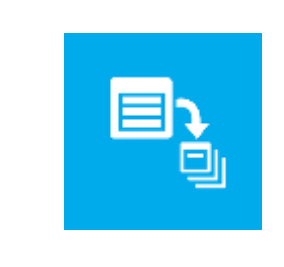

**Azure Batch**  $(HPC)$ 

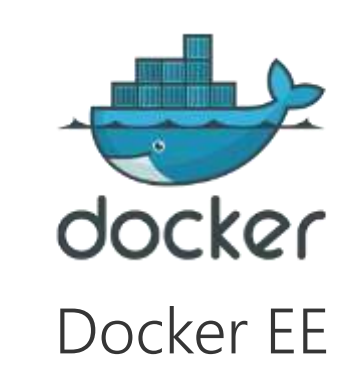

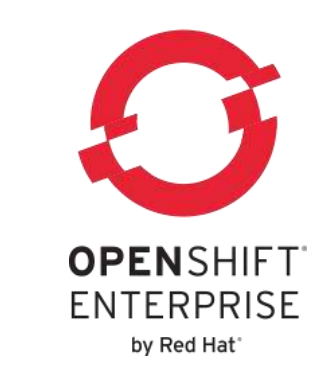

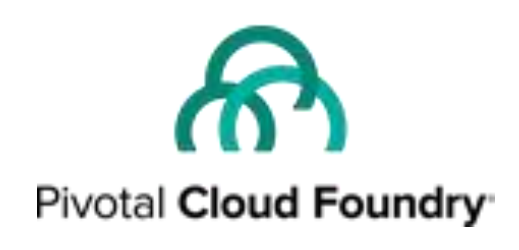

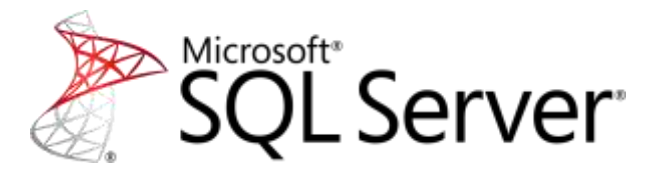

docker pull microsoft/mssql-server-linux

Co přidat ke Kubernetes a získat tak moderní platformu jako služba pro vaše aplikace?

## Deis is joining Microsoft - to continue our mission to make container technology easier to use.

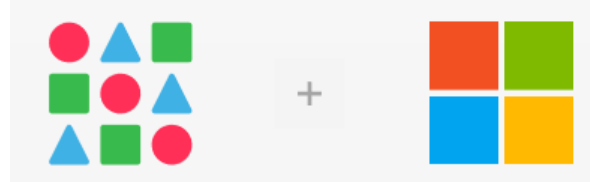

https://github.com/kubernetes/helm https://github.com/kubernetes-incubator/service-catalog https://github.com/deis/workflow

#### Package manager pro Kubernetes

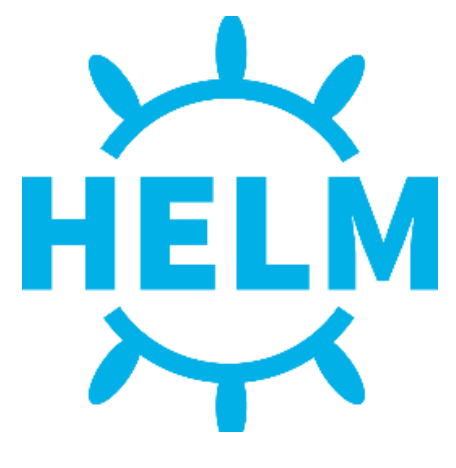

https://helm.sh/

\$ **helm install** --name my-release \ --set drupalUsername=admin,drupalPassword=password \ **stable/drupal**

https://kubeapps.com/

#### Service broker pro Kubernetes

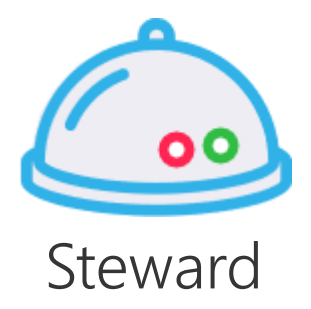

Vytvoř instanci (např. DBaaS)

#### **kubectl create -f instance.yaml**

apiVersion: servicecatalog.k8s.io/v1alpha1 **kind: Instance** metadata: name: mojeDB spec: serviceClassName: smallDB

Připoj k aplikaci (a předej connection string)

#### **kubectl create -f binding.yaml**

apiVersion: servicecatalog.k8s.io/v1alpha1 **kind: Binding** metadata: name: johnsBinding spec: secretName: johnSecret ...Pod selector labels...

https://github.com/kubernetes-incubator/service-catalog

#### PaaS nad Kubernetes

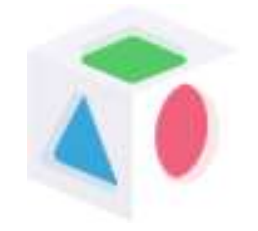

https://deis.com/workflow

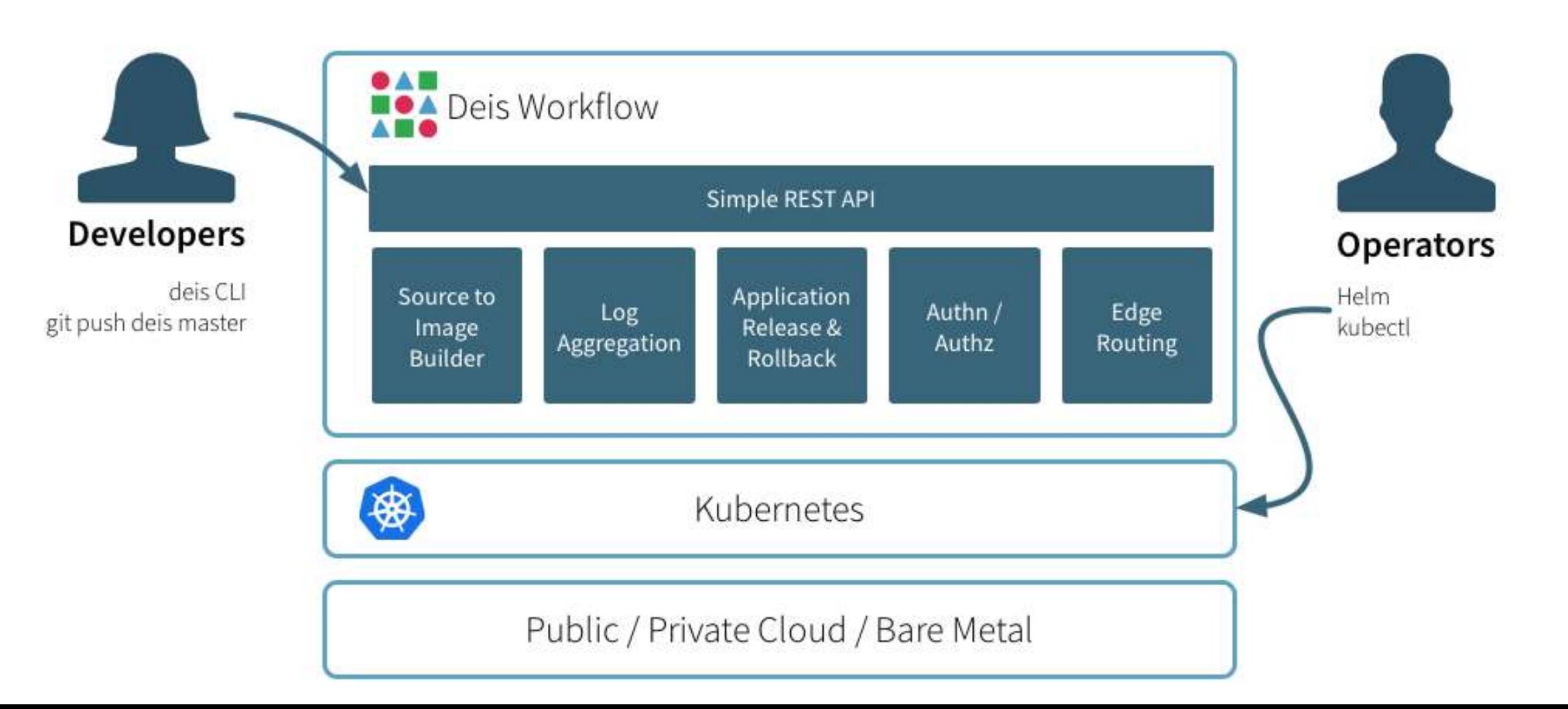

#### OpenShift PaaS nad Kubernetes

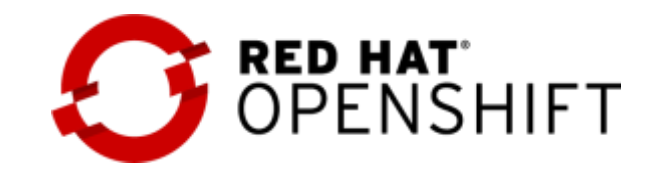

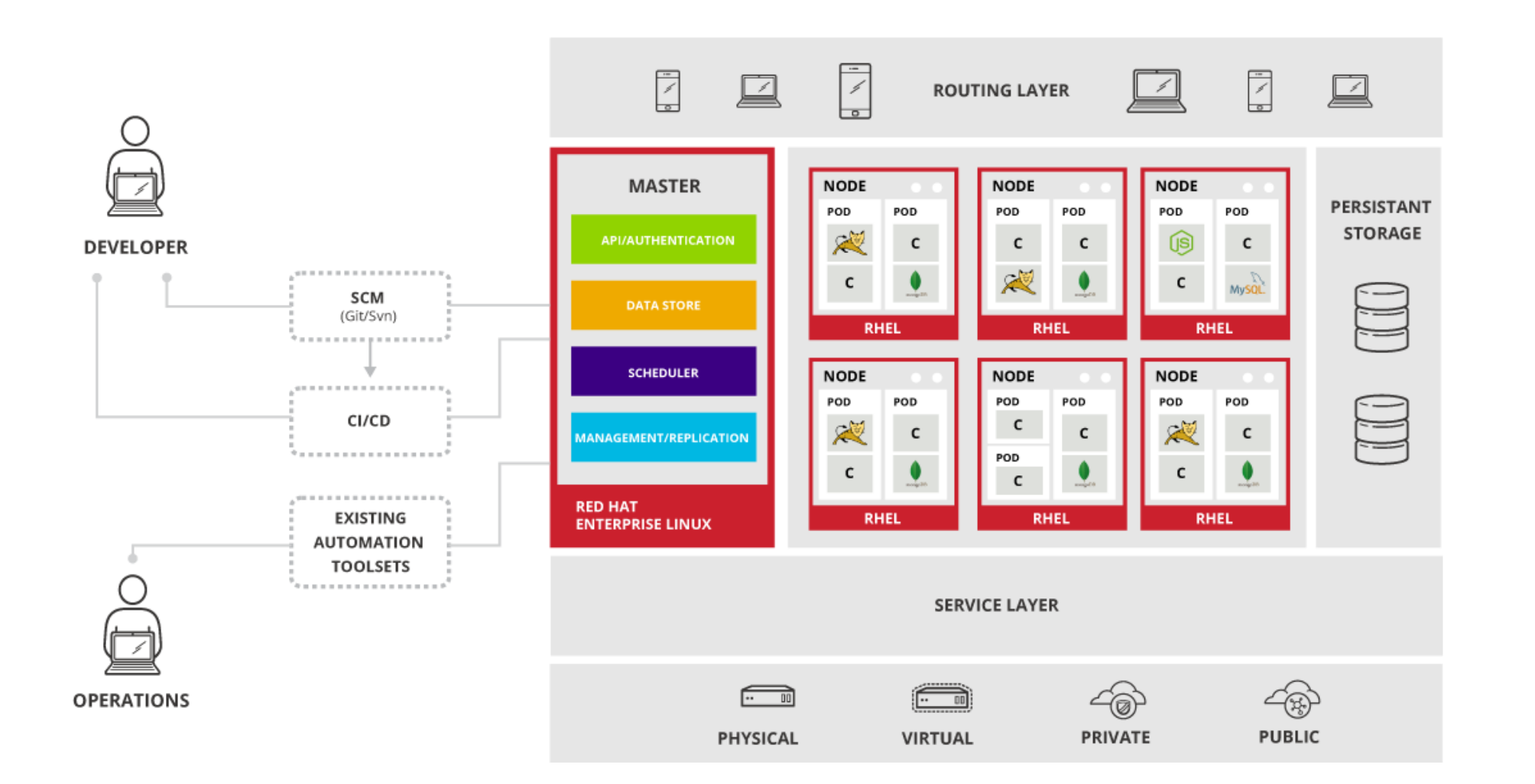

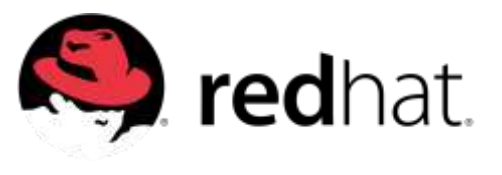

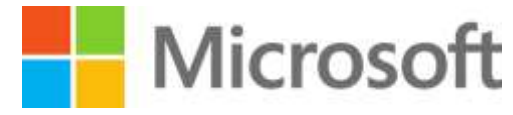

Azure a kontejnery: skvělá kombinace Kubernetes: výborný orchestrátor PaaS: nejrychlejší cesta k cíli

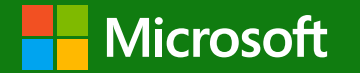

#### Tomáš Kubica, Azure Blog: https://tomaskubica.cz Email: tomas.kubica@microsoft.com LinkedIn: https://www.linkedin.com/in/tkubica/